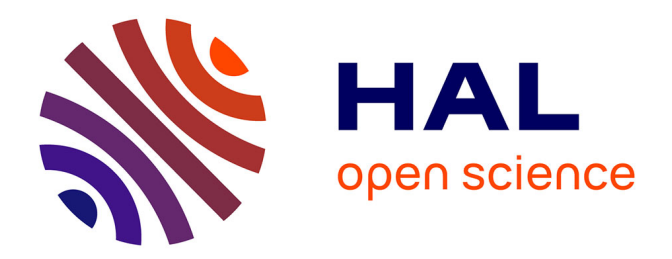

# **Analyse qualitative, quantitative et statistique d'activités électriques neuronales dans un modèle pour la schizophrénie**

Florian Stern

### **To cite this version:**

Florian Stern. Analyse qualitative, quantitative et statistique d'activités électriques neuronales dans un modèle pour la schizophrénie. Méthodologie [stat.ME]. 2011. dumas-00618559

## **HAL Id: dumas-00618559 <https://dumas.ccsd.cnrs.fr/dumas-00618559>**

Submitted on 2 Sep 2011

**HAL** is a multi-disciplinary open access archive for the deposit and dissemination of scientific research documents, whether they are published or not. The documents may come from teaching and research institutions in France or abroad, or from public or private research centers.

L'archive ouverte pluridisciplinaire **HAL**, est destinée au dépôt et à la diffusion de documents scientifiques de niveau recherche, publiés ou non, émanant des établissements d'enseignement et de recherche français ou étrangers, des laboratoires publics ou privés.

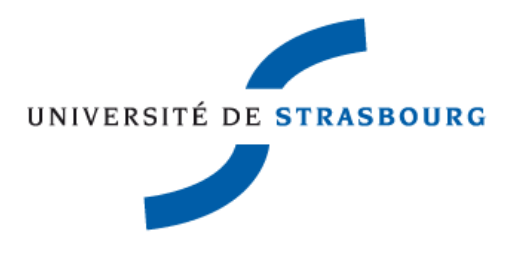

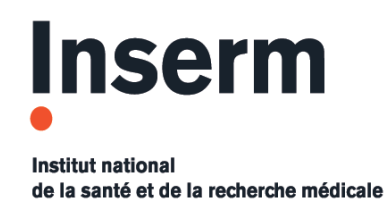

Master de statistique 1<sup>ère</sup> année 6 Juin- 6 Août 2011

# RAPPORT DE STAGE

# Analyse qualitative, quantitative et statistique d'activités électriques neuronales dans un modèle pour la schizophrénie

Stagiaire: Florian STERN Responsable du stage: Didier PINAULT

# Remerciements

Je tiens à remercier l'INSERM qui m'a permis de réaliser mon stage, et en particulier mon responsable de stage le Docteur Didier Pinault. Un grand merci également à mes collègues Sofya Kulikova et Anne-Sophie Bouillot qui m'ont encadré dans mon travail et qui m'ont aidé dans mes analyses tout au long du stage.

# Sommaire

### INTRODUCTION 3

- La schizophrénie, études cliniques et expérimentales
- Objectifs du laboratoire, objectifs personnels

### METHODES 5

Conditions expérimentales Analyses

- Méthode de recueillement des données
- Méthodes de traitement des données
- Données et taille des échantillons
- Outils statistiques utilisés

### RESULTATS 25

Modèle simple avec un facteur à effets fixes

- Etude de l'activité spontanée avant la première stimulation
- Etude de l'activité évoquée suite à la première stimulation
- Etude de l'atténuation
- $\bullet$  Etude du ratio S2 / S1

Plan à mesures répétées

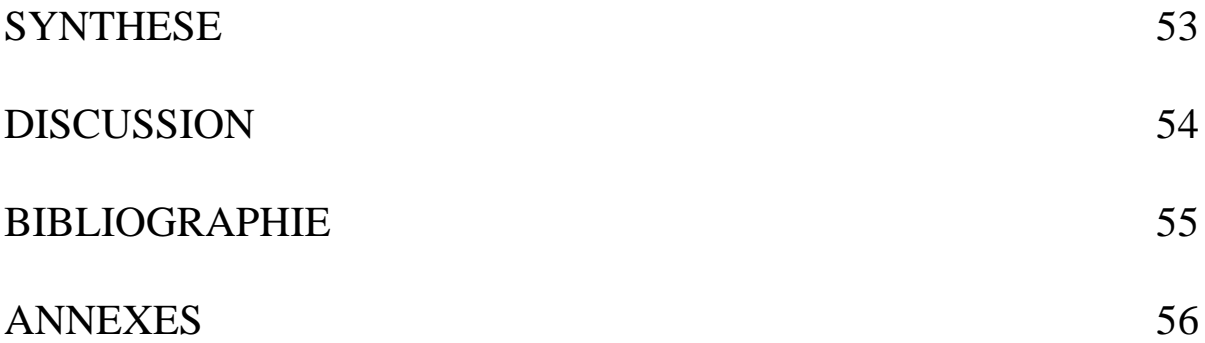

# INTRODUCTION

La schizophrénie est la plus répandue des psychoses chez l'adulte et est un problème de santé publique majeur. En France, 600 000 malades environ sont concernés, ce qui représente des hospitalisations psychiatriques à temps complet et 1 % des dépenses totales de santé.

Nous distinguons parmi les signes cliniques de la schizophrénie des signes de type positif tels que les hallucinations, le délire, l'angoisse; d'autres de type négatif comme l'autisme, l'émoussement affectif, l'indifférence émotionnelle; mais aussi des signes de désorganisation, à savoir la perte d'unité psychique, l'incohérence idéique et verbale, la désocialisation; et enfin d'autres signes d'ordre comportementaux et émotionnels. En particulier, chez les individus schizophrènes, le traitement de l'information sensorielle est perturbé.

L'objectif général de l'unité U666 de Strasbourg rattachée à l'INSERM (Institut National de la Santé et de la Recherche Médicale), créée en 1994, est de comprendre la physiopathologie de la schizophrénie et de développer des thérapeutiques innovantes. Pour atteindre son but, l'unité mène ses recherches en clinique ainsi que sur des modèles animaux. La physiopathologie clinique permet d'établir des liens avec l'analyse biologique et de mener des recherches cliniques et expérimentales complémentaires. Concernant les apports de la physiopathologie expérimentale, les modèles animaux contribuent à fournir des preuves de concept thérapeutique via des approches comportementales, neurochimiques, immuno-histologique électrophysiologique. Au niveau expérimental, plusieurs modèles animaux pour la schizophrénie sont utilisés pour comprendre la physiopathologie de la schizophrénie en utilisant de multiples approches comportementales, neurochimiques et électrophysiologiques.

J'ai effectué mon stage dans le laboratoire d'électrophysiologie dirigé par le Docteur Didier Pinault dans lequel la recherche menée s'inscrit à l'interface de la biologie moléculaire et de la recherche clinique. Des études sont réalisées dans le but de comprendre comment, au niveau cellulaire et intégré, les activités électriques sont engendrées et véhiculées au sein des neurones et des circuits neuronaux. Ainsi, les recherches effectuées dans le laboratoire permettent d'approfondir la connaissance sur les dynamiques spatio-temporelles des communications entre des neurones et entre des structures cérébrales impliquées dans des oscillations électroencéphalographiques (EEG), lesquelles sont associées à divers états de conscience, physiologiques et pathologiques. Ces approches fondamentales sont nécessaires pour

comprendre le fonctionnement du cerveau et ainsi élaborer de nouvelles stratégies thérapeutiques en neurologie et psychiatrie.

Depuis la fin du 19ème siècle, nous savons grâce aux travaux de Caton (1875) que le cerveau est une formidable machine à produire de la bioélectricité. Hans Berger (1929), le père fondateur de l'EEG, découvre les ondes rythmiques alpha, lesquelles sont connues pour être modifiées au cours de stimulations sensorielles. Dès lors, plusieurs autres rythmes sont découverts : ceux de la veille et du sommeil, ceux qui sont associés à des processus cognitifs et attentionnels, et les rythmes anormaux associés à des pathologies du système nerveux central. Ainsi, l'EEG s'enracine profondément dans le monde de la recherche, clinique et expérimentale. Très rapidement, les travaux d'Adrian et Matthews (1934) ainsi que ceux de Bremer (1935) conduisent les électrophysiologistes à conclure que les rythmes enregistrés à la surface du cerveau sont engendrés par des structures sous-corticales, et Andersen et Andersson (1968) ont montré que celles-ci incluent notamment le thalamus. Plus précisément, les caractéristiques des oscillations EEG changent en fonction des états physiologiques et pathologiques ainsi qu'à la suite de l'administration d'une molécule.

La kétamine est une molécule hallucinogène classée comme stupéfiant et souvent contenue dans des cachets d'ecstasy. Elle bloque en partie la neurotransmission.

Des troubles cognitifs et sensoriels et des symptômes de type psychotique sont produits chez l'homme à la suite d'une administration à une dose non-anesthésique de kétamine. Chez le rongeur, elle induit un comportement anormal, des déficits de la mémoire de travail et de l'intégration sensorimotrice. Ainsi, l'utilisation de la kétamine chez l'animal est supposée modéliser la schizophrénie, dans la mesure où elle induit des comportements et des symptômes caractéristiques des patients schizophrènes. Le laboratoire du professeur D. Pinault a démontré que le comportement anormal est associé à une oscillation EEG sinusoïdale rapide, également connue sous le nom de "30-80 cycles/s" ou "oscillation γ", anormalement excessive, persistante et généralisée, touchant toutes les structures responsables de l'intégration sensorimotrice, de l'émotion, de l'affection et de processus associatifs/cognitifs.

Mon stage consistait a évaluer qualitativement, quantitativement, et statistiquement les effets de la kétamine sur les oscillations EEG associées au traitement de l'information sensorielle.

# METHODES

Un système sensoriel est une partie du [système nerveux](http://fr.wikipedia.org/wiki/Syst%C3%A8me_nerveux) responsable de la [sensation.](http://fr.wikipedia.org/wiki/Sensation) Il regroupe les [récepteurs sensoriels,](http://fr.wikipedia.org/wiki/R%C3%A9cepteur_sensoriel) les [voies nerveuses,](http://fr.wikipedia.org/wiki/Voie_nerveuse) et les parties du [cerveau](http://fr.wikipedia.org/wiki/Cerveau) responsables du traitement de l'information sensorielle. L'ensemble des systèmes sensoriels se divisent en sensibilité générale et en sens dits spécifiques : la [vision,](http://fr.wikipedia.org/wiki/Vision) [l'odorat,](http://fr.wikipedia.org/wiki/Odorat) le [goût,](http://fr.wikipedia.org/wiki/Go%C3%BBt) [l'ouïe](http://fr.wikipedia.org/wiki/Ou%C3%AFe) et le [toucher.](http://fr.wikipedia.org/wiki/Toucher)

D'après B.M. Evans (2003), nous définissons l'activité spontanée dans le cerveau par l'activité électrique générée en l'absence de tâche sensorielle ou motrice. En d'autres termes, c'est un bruit de fond qui existe en permanence, et qui est caractéristique d'un état de repos. A l'opposé, l'activité évoquée correspond à une réponse survenant a une latence fixe après une stimulation sensorielle. Dans le laboratoire d'accueil, c'est au niveau du cortex somatosensoriel du rat que sont recueillies les activités EEG spontanées et évoquées par une stimulation (Fig.1).

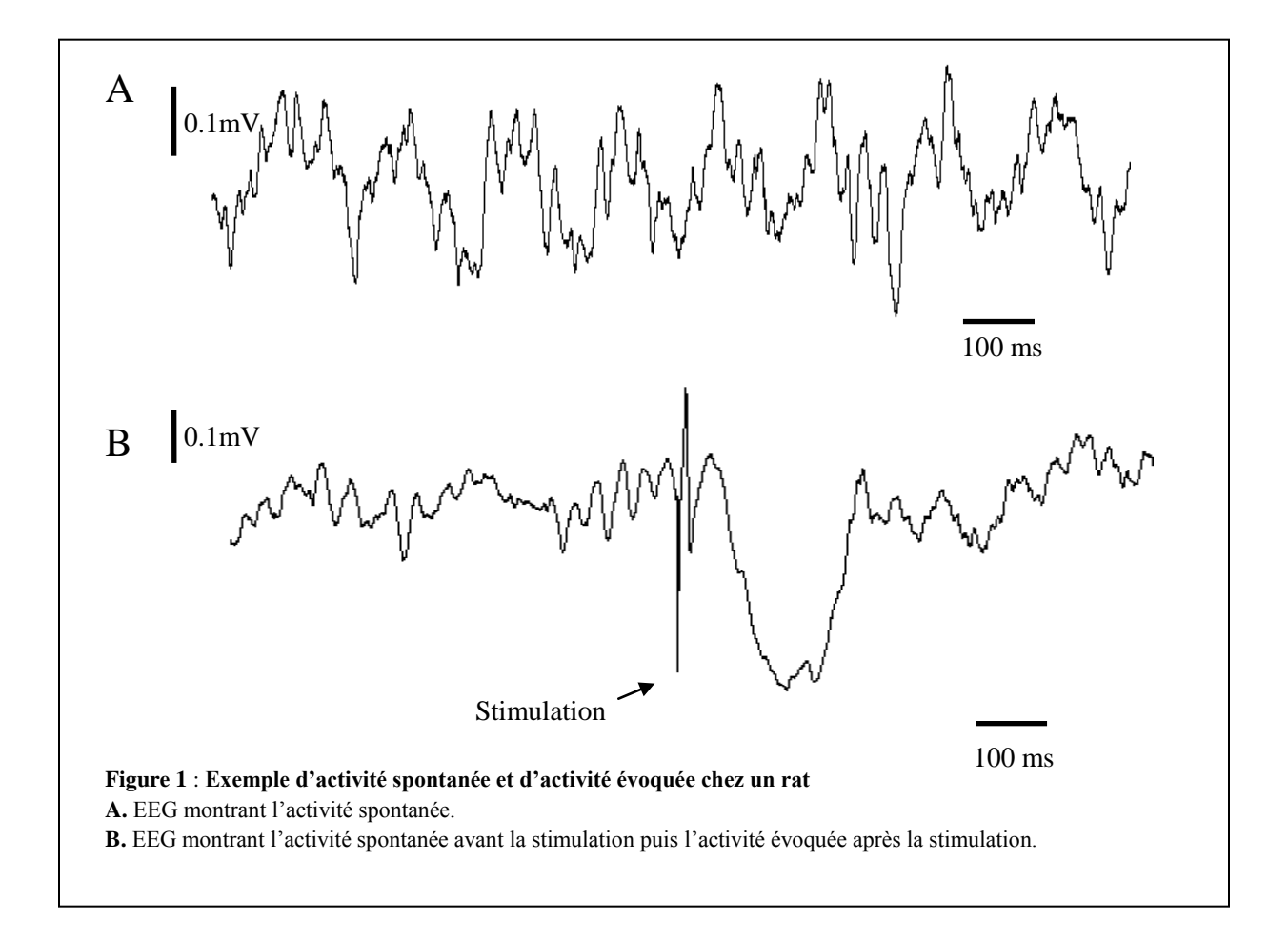

# Conditions expérimentales

### Nombre de sujets

Le nombre total de rats étudiés est de 7. Le nombre de rats sous condition anesthésiée est de 4. Le nombre de rats sous condition restreinte non-anesthésiée est de 3.

### Zone du cerveau étudiée

Nous réalisons des enregistrements d'électroencéphalogrammes (EEG) au niveau du cortex pariétal.

### Deux types d'expériences

Les enregistrements sont réalisés chez des rats qui reçoivent chacun une administration d'une solution saline (dose: 0.3mL; condition de contrôle) lors d'une première expérience ; et une solution contenant de la kétamine (dose: 0.3mL, 5mg/kg) lors d'une deuxième expérience.

### Durée de l'enregistrement

Les EEG sont enregistrés pendant vingt minutes pour chaque rat.

Ils sont constitués d'une succession de 25 paires de stimulations. Nous faisons le choix de faire deux stimulations successives car nous souhaitons étudier entre autres la différence entre la première stimulation (stimulation conditionnante) et la deuxième stimulation (stimulation test) en terme de réponse évoquée.

Pour chaque rat, nous réalisons donc une expérience sous condition saline, une autre sous condition kétamine. Ainsi, pour chaque rat, nous aurons 25 paires de signaux pour l'expérience sous saline, et nous aurons 25 autres paires de signaux pour l'expérience sous kétamine.

# Analyses

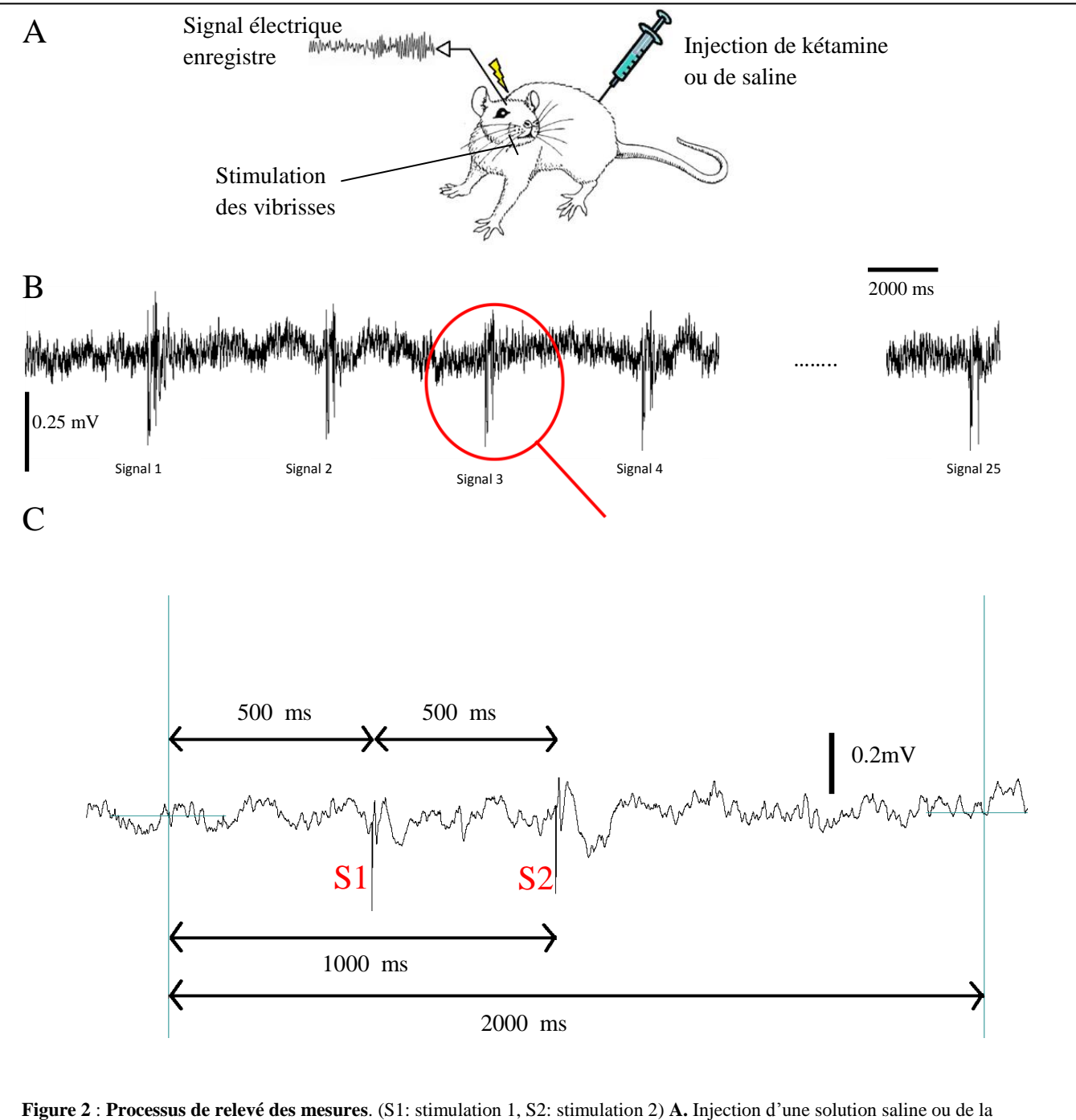

### Méthode de recueillement des données

kétamine à un rat, puis stimulation des vibrisses du rat et enregistrement de l'EEG. **B.** Décomposition de l'EEG en 25 paires de stimulations. **C.** Agrandissement d'une paire de stimulation. Nous adoptons les choix suivants : période d'étude de 2000 ms ; première stimulation après 500ms ; deuxième stimulation après 1000 ms.

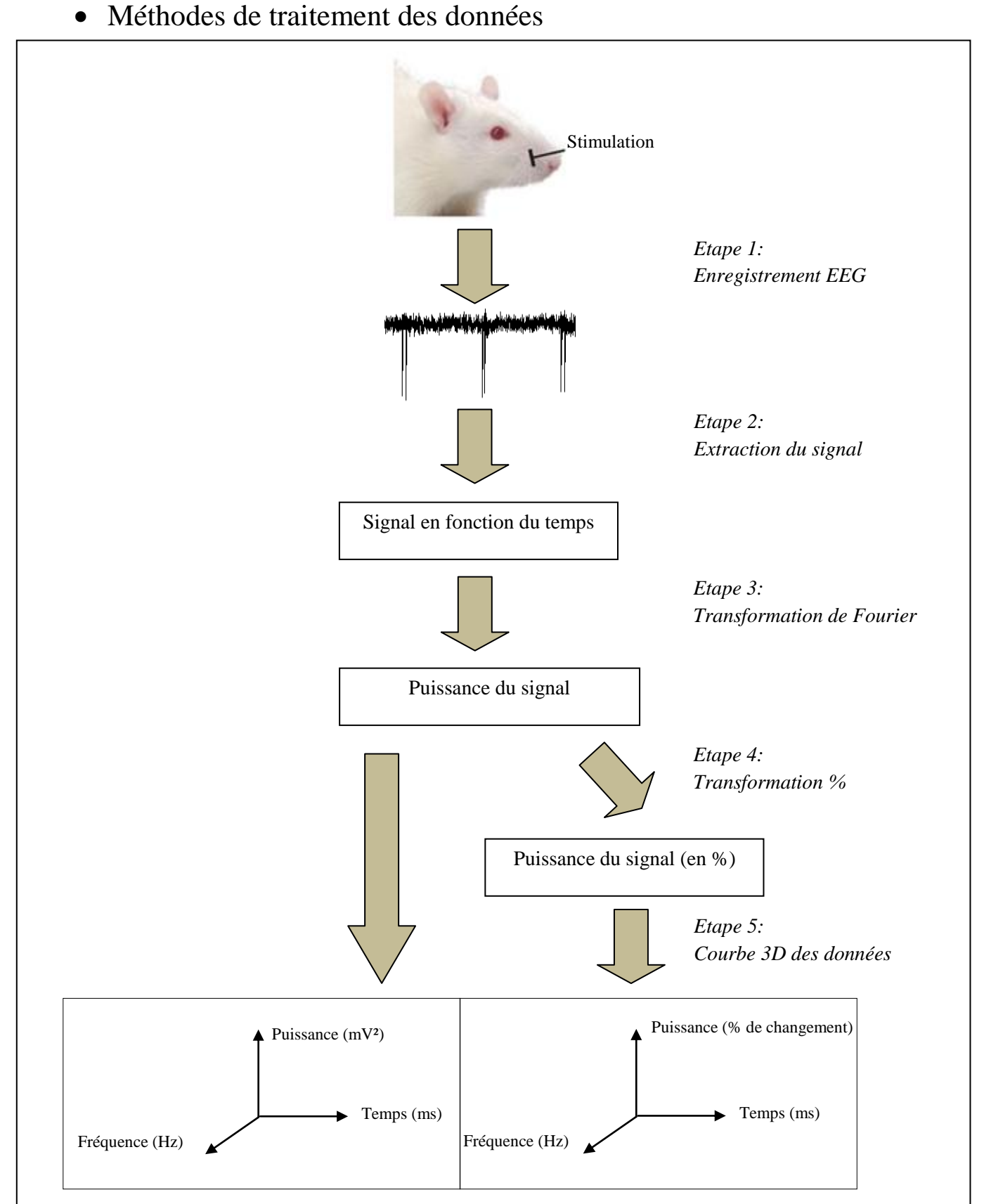

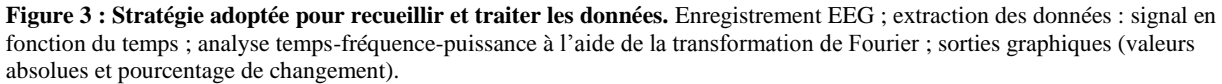

Description des étapes de la figure 3 :

Etape 1 : L'enregistrement EEG

Pour un rat donné, nous faisons des paires de stimulations et nous mesurons l'activité cérébrale. Nous utilisons le logiciel ClampeX pour enregistrer le signal.

Etape 2 : L'extraction du signal

Г

Nous utilisons le logiciel Clampfit pour extraire les données des signaux. Ensuite, nous copions les données des signaux lus sous Clampfit dans Excel. Nous avons alors des données organisées en fonction du temps et des signaux électriques.

٦

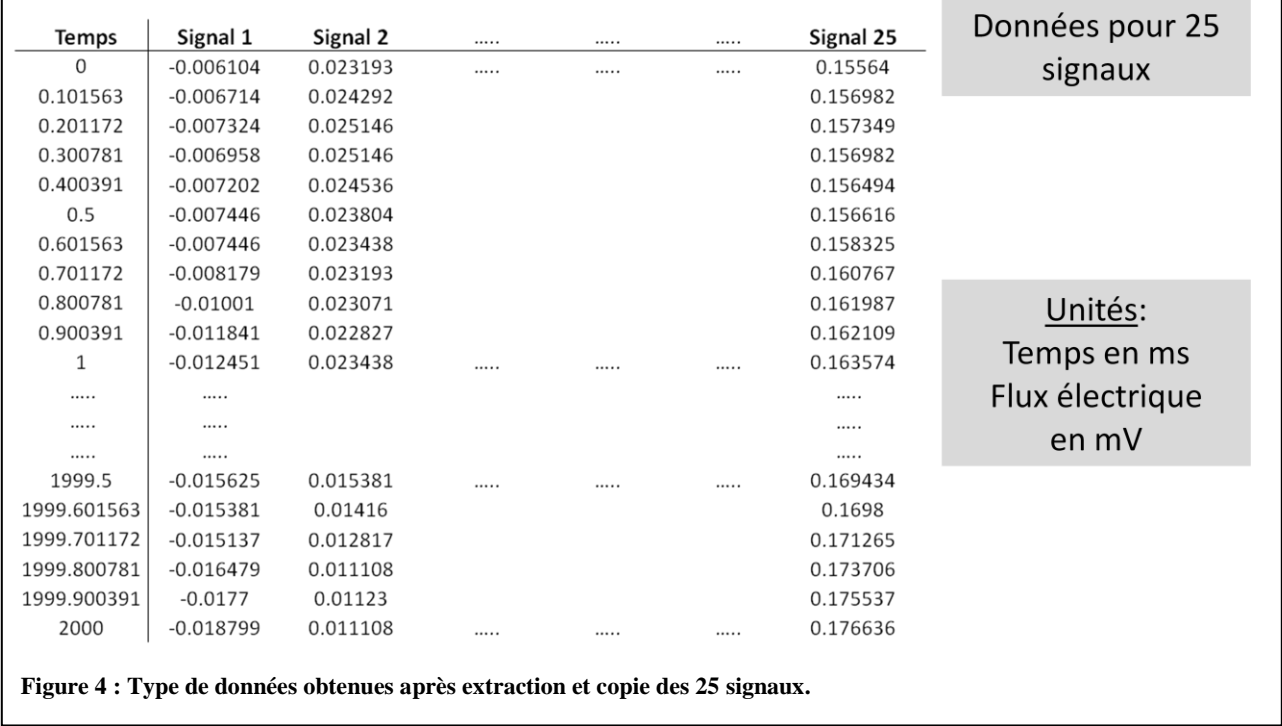

#### Etape 3 : Transformation de Fourier

Nous utilisons le logiciel MATLAB pour calculer la "Fast-Fourier-Transform" (FFT) (fenêtre de 250ms, avec un incrément de 10ms) pour chaque signal importé a partir d'Excel. Nous avons alors des données organisées en fonction du temps, de la fréquence et de la puissance.

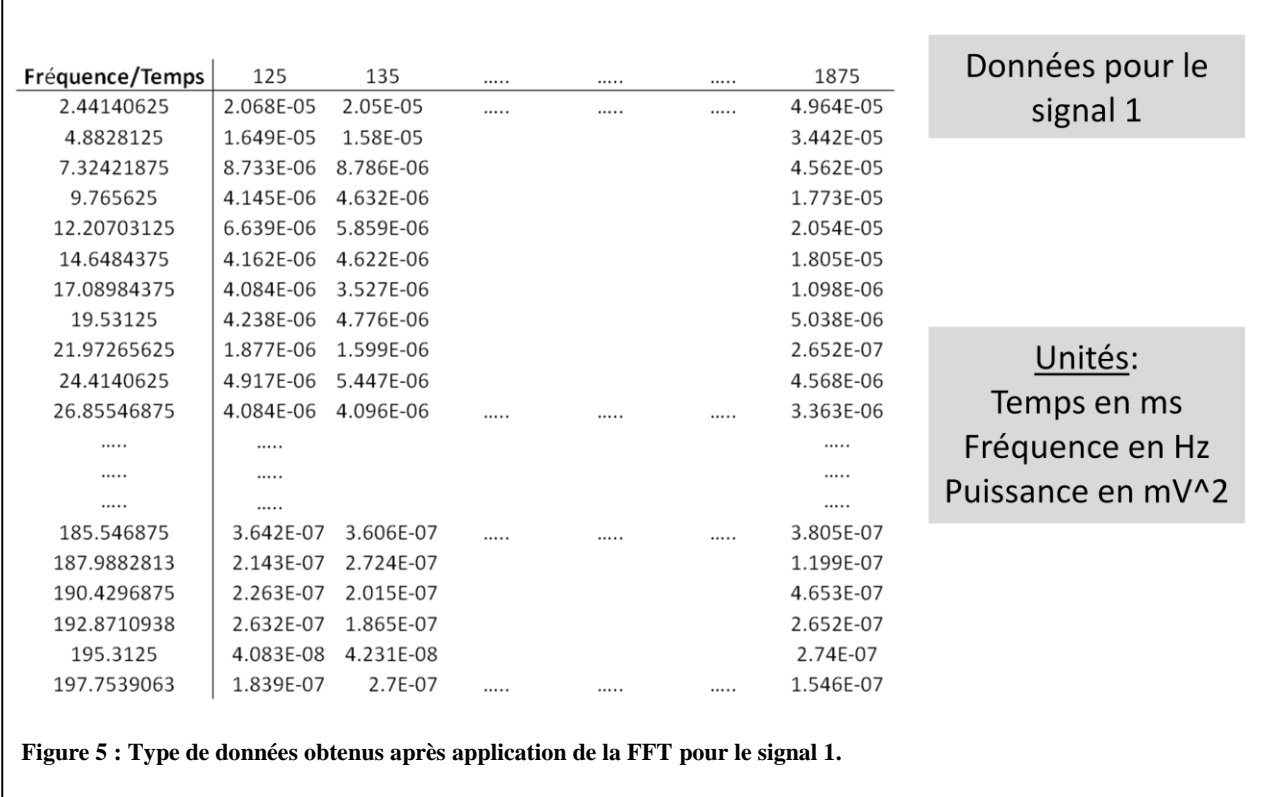

#### Remarque :

Le premier temps enregistré est 125 ms et non 0 ms. Ce décalage provient de l'écriture du programme de la transformée de Fourier et en particulier du choix de la longueur de la fenêtre d'analyse (=250ms). En effet, les transformations de Fourier commencent à s'appliquer à partir du milieu de la fenêtre, soit à partir de 125 ms. Pour la même raison, le dernier temps enregistré est 1875 ms et non 2000 ms.

Une autre conséquence est que dans plusieurs graphiques nous aurons la première stimulation à  $t_1$ =375ms et la deuxième stimulation à  $t_2$ =875ms, alors que nous nous attendrions plutôt à voir  $t_1$ =500ms et S2 à  $t_2$ =1000ms.

Après réalisation de la FFT, nous obtenons 25 matrices (1 matrice/paire de signaux) des valeurs de la puissance en fonction du temps de 125 à 1875 ms et de la fréquence de 0 a 200 Hz. La résolution de temps est de 10ms, de telle sorte que la bande de temps 125-1875ms correspond à 171 temps différents et la résolution de la fréquence est proche de 2,5 Hz de telle sorte que la bande fréquence de 0 à 200 Hz correspond à 81 fréquences différentes. En d'autres termes, nous manipulerons des matrices de valeurs de puissances de taille 81x171.

#### Etape 4: Transformation %

Une autre approche intéressante est de considérer le pourcentage de changement de la puissance. Nous étudions le changement par rapport à l'état avant la première stimulation. En d'autres termes, la période avant la première stimulation de 125 à 375 ms est ajustée à 100%; c'est ce par rapport à quoi nous comparons le changement de puissance.

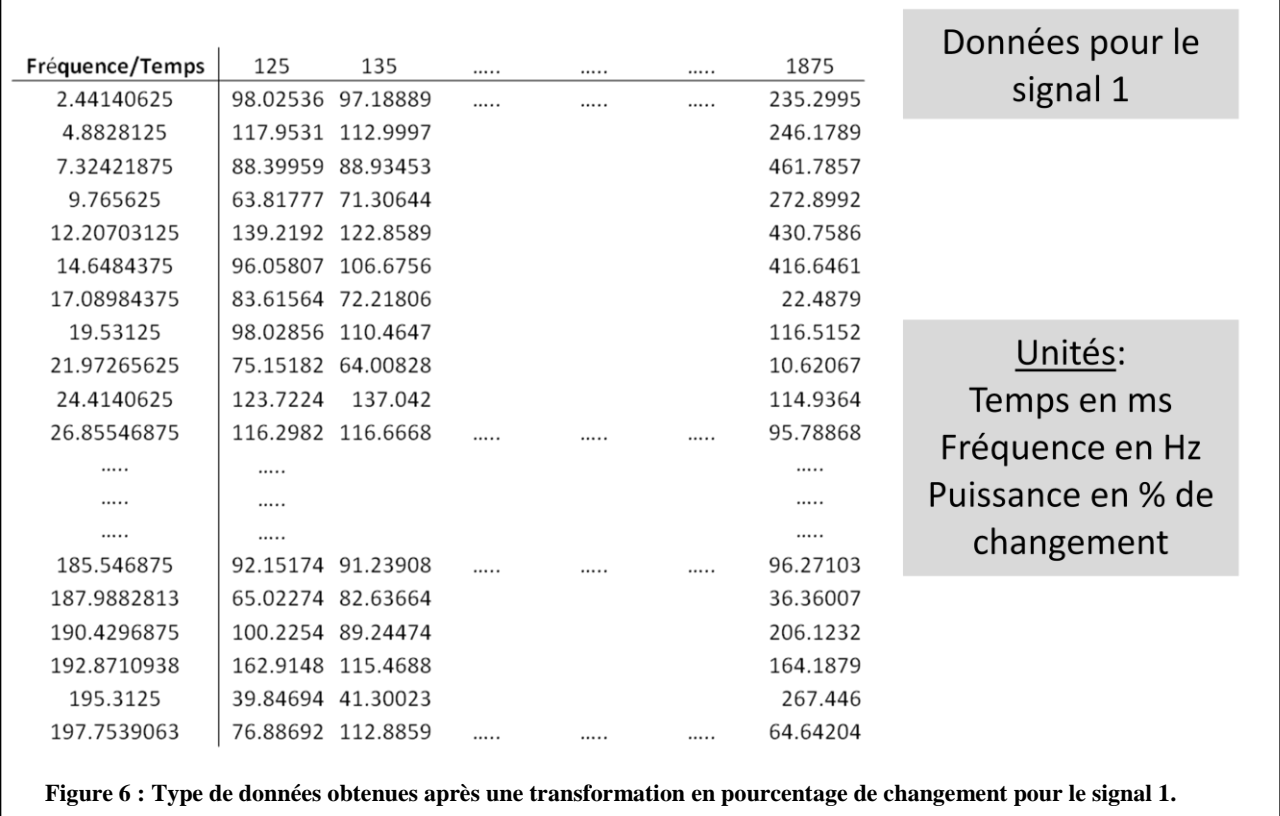

Etape 5 : Courbe 3D

A cette étape, nous calculons la moyenne sur les 25 matrices de puissance. Nous obtenons alors une seule matrice de données de puissance. C'est à partir de cette matrice que des graphes de la puissance en fonction du temps et de la fréquence sont réalisés avec le logiciel MATLAB

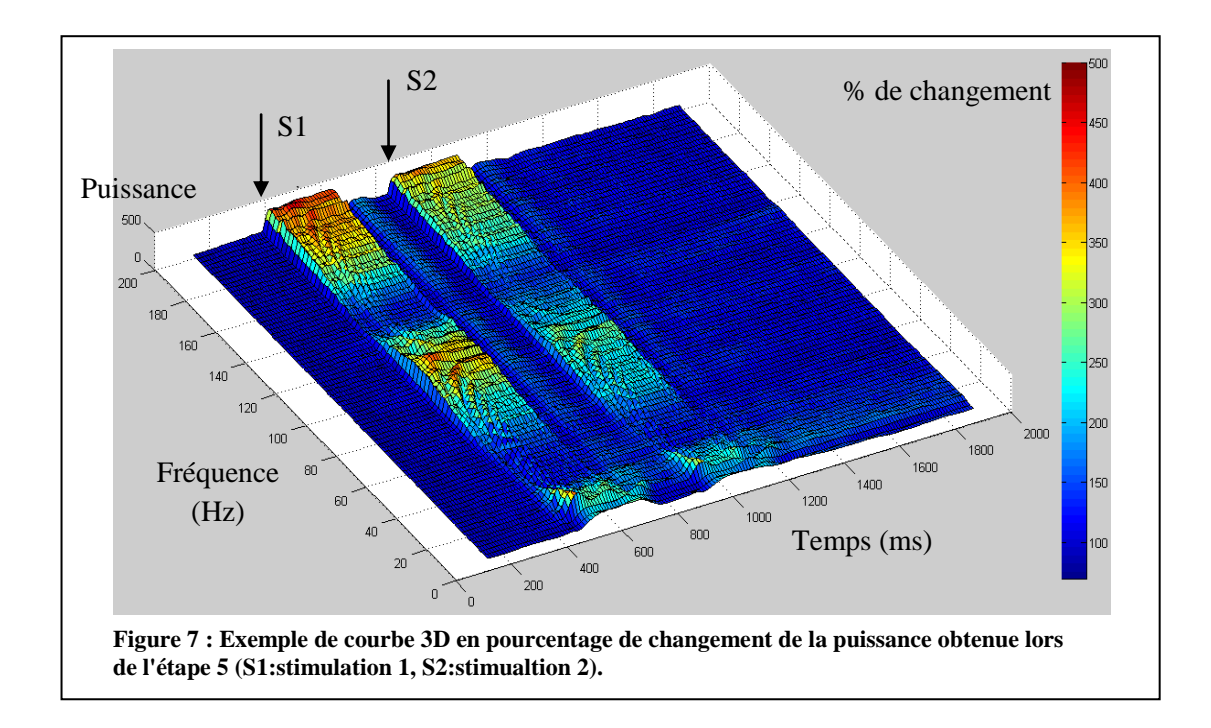

### • Données et taille des échantillons

#### Nous avons 7 rats en tout.

Nous choisissons de ne présenter les résultats que pour un seul rat, qui est représentatif des résultats obtenus pour les autres rats. La taille *n* des échantillons de saline et de kétamine est la même, et nous avons *n*=25. La taille totale de l'échantillon est donc de 2*n* = 50.

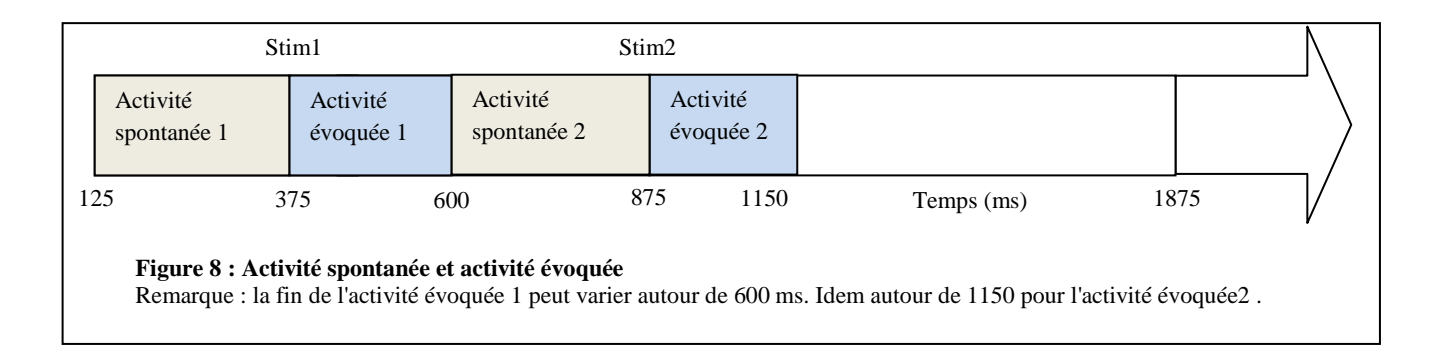

Cas de l'activité spontanée avant la première stimulation:

Nous faisons 25 stimulations sous condition saline, et 25 autres stimulations sous condition kétamine. Nous obtenons donc 25 matrices de type temps-fréquence-puissance sous condition saline, et 25 autres matrices de type temps-fréquence sous condition kétamine (voir Fig.5 pour un exemple). Nous avons donc 50 matrices en tout. Pour chacune de ces matrices, nous calculons, pour une fréquence fixée, la somme des puissances associées à l'activité spontanée 1, c'est-à-dire la somme des puissances de 125 à 375 ms d'après Fig.8. La valeur obtenue pour chaque matrice constituera une observation. En tout, notre échantillon sera constitué de 50 observations définies de la manière précédente. De cet échantillon, 25 observations seront issues d'une expérience sous condition saline, et 25 autres observations seront issues d'une expérience sous kétamine.

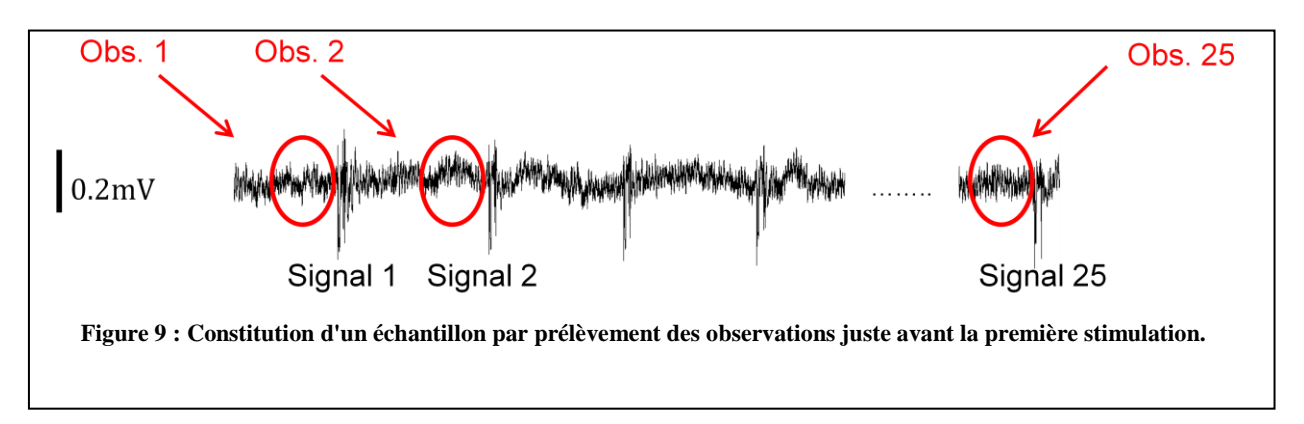

Nous avons constitué un échantillon à fréquence fixée. Or, nous avons vu précédemment que la résolution de la fréquence est telle que nous avons 81 fréquences en tout. En prélevant des échantillons comme vu précédemment pour chaque fréquence, nous aurons 81 échantillons de 50 observations (25 saline et 25 kétamine).

Exemple d'un échantillon d'activité spontanée constitué de 25 observations de puissance de saline et de 25 observations de puissance de kétamine (en mV<sup>2</sup>) :

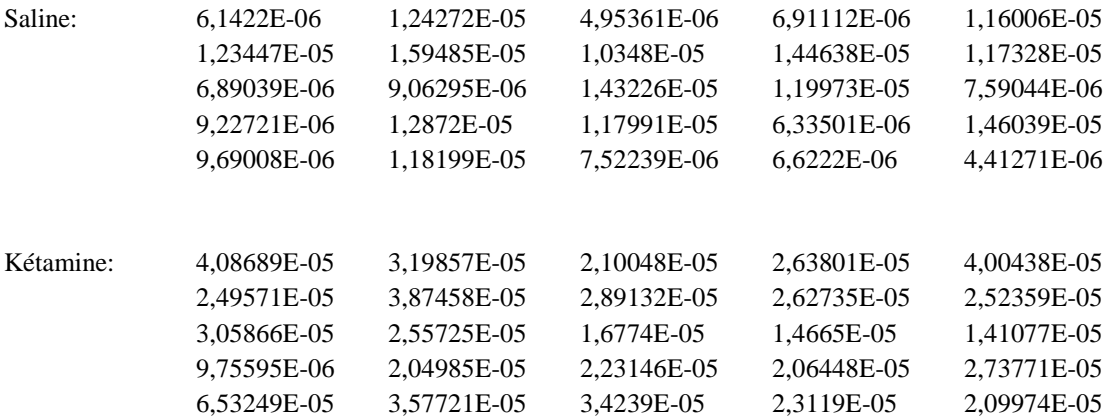

Cas de l'activité évoquée après la première stimulation :

Nous faisons exactement la même démarche pour prélever les échantillons dans ce cas. La seule chose qui change, c'est que nous calculons la somme des puissances associées à l'activité évoquée 1, c'est-à-dire la somme des puissances de 375 à 600 ms d'après Fig.8. Finalement, nous avons également 81 échantillons de 50 observations (25 saline et 25 kétamine).

Exemple d'un échantillon d'activité évoquée constitué de 25 observations de pourcentage de changement de puissance de saline et de 25 observations de pourcentage de changement de puissance de kétamine :

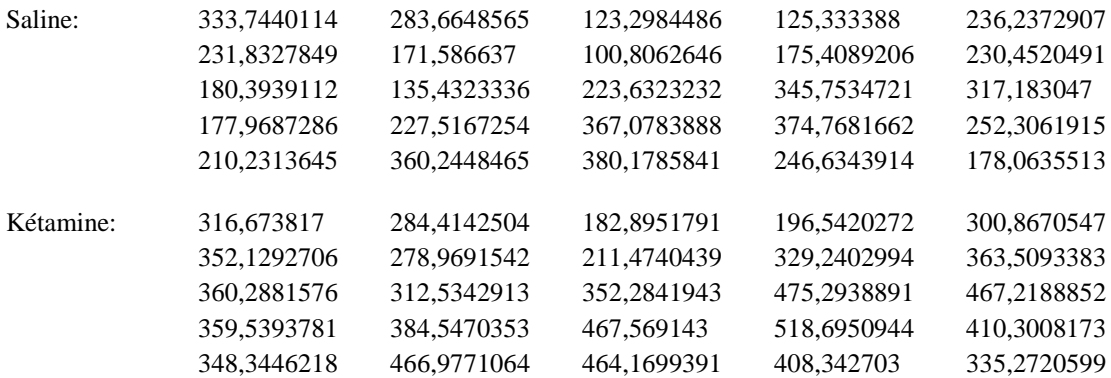

Cas de l'atténuation:

#### *Atténuation:*

L'atténuation correspond à une diminution de la puissance du signal. Par exemple, nous stimulons un rat sous condition saline, puis sous condition kétamine. Si la puissance de signal sous condition kétamine est plus faible que la puissance du signal sous condition saline, alors il y a une atténuation du signal.

Pour l'étude de l'atténuation, nous reprenons les 25 matrices temps-fréquence-puissance sous condition saline, et les 25 matrices sous condition kétamine.

Nous regardons d'abord des 25 matrices temps-fréquence-puissance obtenues sous saline. Nous prélevons l'élément correspondant au premier temps et à la première fréquence, c'est-à-dire l'élément (1,1) de la 1ère matrice. De même, nous prélevons l'élément (1,1) de la 2ème matrice, ..., l'élément (1,1) de la 25<sup>ème</sup> matrice. Ces 25 valeurs prélevées constituent notre échantillon de de saline.

Nous regardons ensuite les 25 matrices temps-fréquence-puissance de kétamine.

Par un même raisonnement, nous obtenons un échantillon de 25 observations de kétamine. Ce sont ces deux échantillons que nous comparerons, après vérification des conditions d'application, avec un test de Student par exemple (voir Fig.10 pour plus de détails).

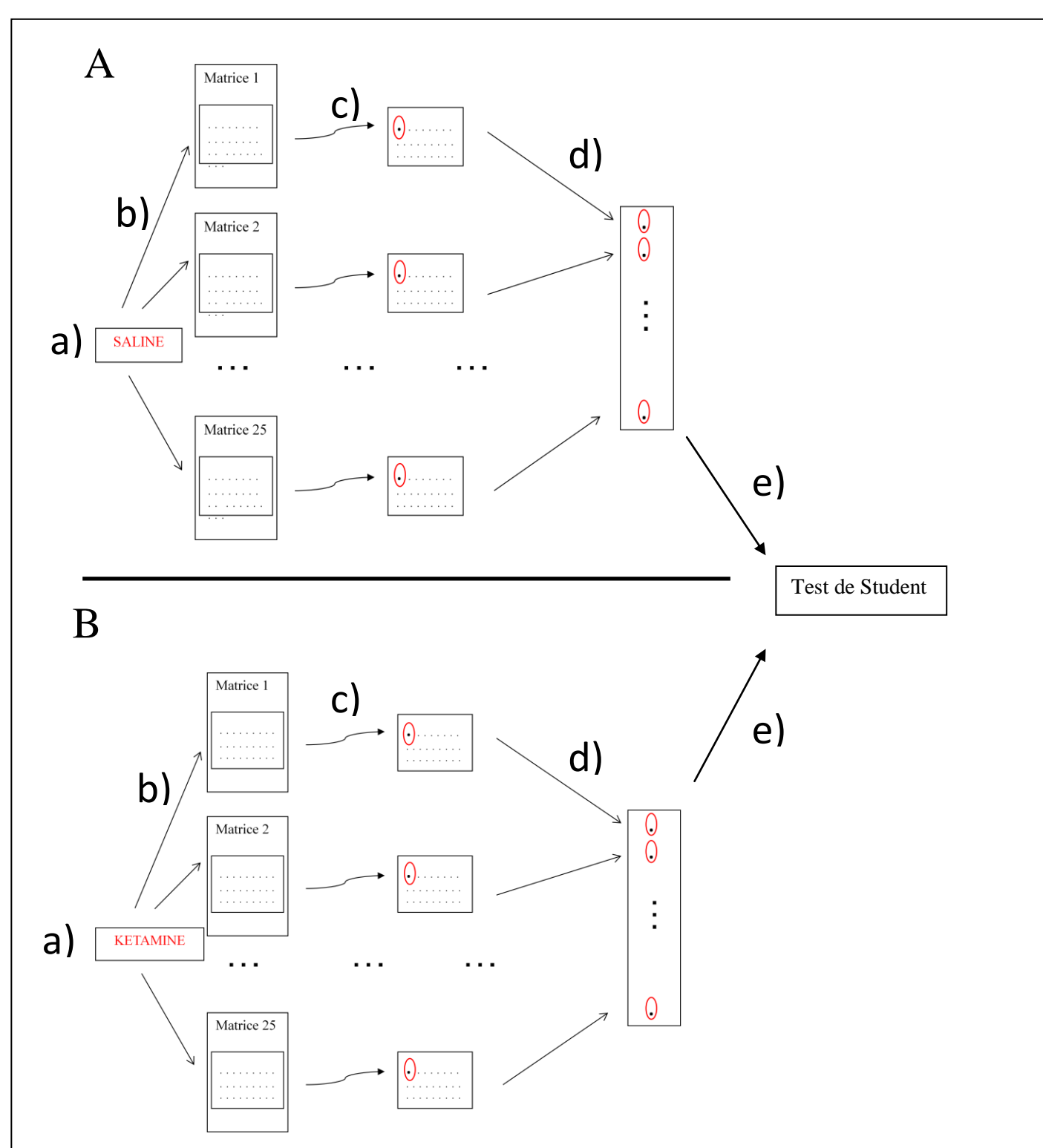

#### **Figure 10: Méthode de comparaison des échantillons de saline et de kétamine sur la période de 2000ms.**

**A.** Stratégie pour condition saline.

a) Données brutes: Signal électrique en fonction du temps. b) FFT: Puissance du signal en fonction du temps et de la fréquence. c) Sélection de l'élément (1,1). d) Constitution d'un échantillon de saline à partir des 25 valeurs précédemment choisies. e) Test de Student avec l'échantillon de kétamine correspondant.

**B.** Stratégie pour condition kétamine. Mêmes étapes.

Puis nous généralisons cela à toutes les fréquences et à tous les temps dont nous disposons. En d'autres termes, nous appliquons le raisonnement précédent à tous les éléments (i,j) des matrices temps-fréquence-puissance avec *i*=indice de fréquence variant de 1 à 81 et *j*=indice de temps variant de 1 à 171 en accord avec le choix de résolution vu ci dessus et de la taille des matrices associées.

Exemple de résultat:

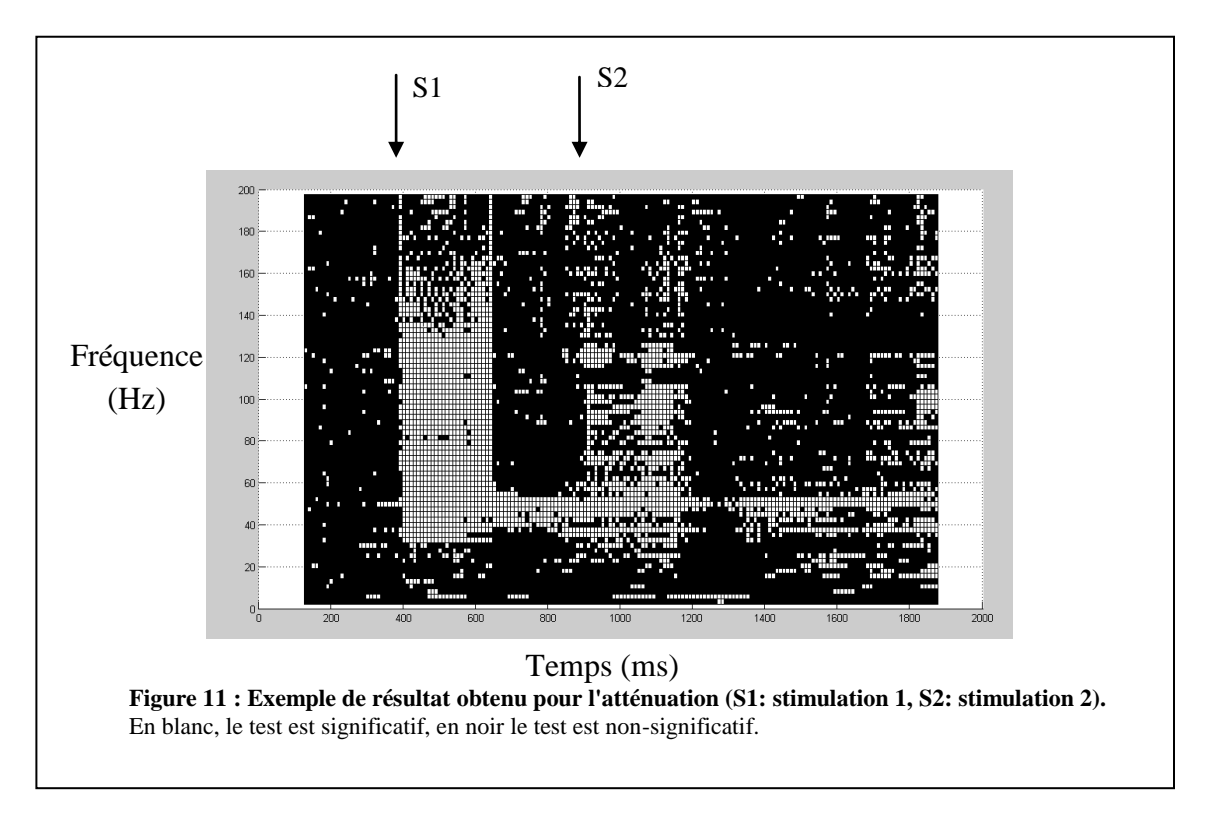

Cas du ratio S2/S1:

Le ratio S2/S1 consiste à comparer les rapports entre la seconde et la première stimulation.

Par un raisonnement analogue à celui adopté pour l'atténuation, nous constituons des échantillons. En revanche les échantillons ne sont pas constitués des valeurs des puissances directement extraites des matrices temps-fréquence-puissance mais des rapports de puissance entre la seconde et la première stimulation (plus de détails dans la partie RESULTATS Etude du ratio S2 / S1).

## • Outils statistiques utilisés

Nous allons effectuer différents tests au cours de l'analyse statistique des données. Rappelons brièvement certains points relatifs aux tests :

Pour tous les tests réalisés, nous prendrons un risque de première espèce alpha = 5%.

Nous nous proposons de tester l'hypothèse nulle  $(H_0)$  contre l'hypothèse alternative  $(H_1)$ .

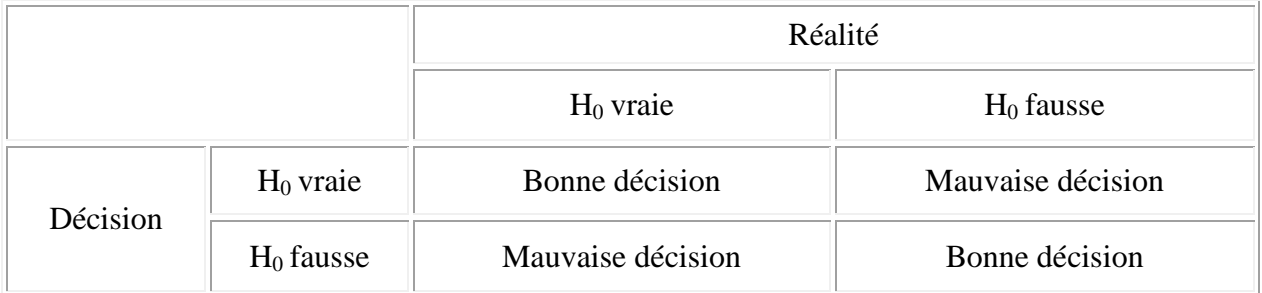

Nous avons alors :

 $\alpha$  = Probabilité(décider H<sub>0</sub> fausse | H<sub>0</sub> vraie en réalité) = risque de première espèce  $β = Probabilité(décider H<sub>0</sub> \text{ } \text{value} \mid H<sub>0</sub> \text{ } \text{fausse} \text{ } en \text{ } \text{réalité}) = risque \text{ } de \text{ } seconde \text{ } espèce.$ 

Rappelons également le raisonnement avec les p-valeurs :

Soit T une statistique de test de réalisation  $t_{obs}$ .

Soit p un réel compris entre 0 et 1 tel que  $p = P_{(H0)}(|T| > t_{obs})$ .

Pour un seuil α=5% donné :

si  $p > 0.05$ , le test n'est pas significatif, et nous conservons (H<sub>0</sub>) par défaut,

si  $p < 0.05$ , le test est significatif ; nous rejetterons  $(H_0)$  et nous accepterons  $(H_1)$ .

Nous disposons de deux échantillons de saline et de kétamine de même taille *n=*25. Nous souhaitons comparer les moyennes de ces deux échantillons. D'après le cours de Modèles linéaires, si les conditions d'application sont vérifiées, nous pourrons utiliser un test de Student.

Rappelons que chaque observation par échantillon correspond à une activité électrique (spontanée ou évoquée) observée avant ou pendant une paire de stimulations.

Modèle considéré :

 $(Puissance)_{ij}$ = *Constante* +  $(Molécube)_i$  +  $(Erreur)_{ij}$ , pour *i*=1,2 et *j*=1,..., *n*.

La variable expliquée *Puissance* est de type quantitative continue.

Le facteur *Molécule* est qualitatif a effet fixe, et il a deux modalités: *(Molécule)<sup>1</sup>* est la première modalité associée à l'expérience après administration de la solution saline, et *(Molécule)<sup>2</sup>* est la seconde modalité, associée à l'expérience après administration de solution contenant de la kétamine.

Hypothèses sur le modèle :

Pour le facteur Molécule :

*(Molécule)*  $_1$  + *(Molécule)*  $_2$  = 0.

 Hypothèses sur les erreurs: (qui seront nécessaires pour construire des intervalles de confiance)

#### Pour les variables erreurs :

- (i) Les erreurs sont centrées de loi gaussienne.
- (ii) Les erreurs ont même variance  $\sigma^2$  inconnue.
- (iii) Les erreurs sont deux à deux indépendantes.

Vérification des hypothèses sur le modèle :

Vérification de (i) :

Notons les *yij* les réalisations de *(Puissance)ij* pour simplifier l'écriture. Soient  $\hat{e}_{ij} = y_{ij} - \hat{y}_i$  les résidus pour *i* variant de 1 à 2, *j* variant de 1 à n. Nous avons en particulier  $\hat{e}_{ii} = y_{ii} - \bar{y}_i$  car  $\hat{y}_i$  est un estimateur de la moyenne.

Nous notons  $\hat{\epsilon}_{ij}$  la variable aléatoire dont le résidu  $\hat{e}_{ij}$  est la réalisation.

Nous nous proposons de tester l'hypothèse nulle :

 $(H_0)$ : La variable aléatoire  $\hat{\epsilon}_{ij}$  a une distribution normale contre l'hypothèse alternative

 $(H_1)$ : La variable aléatoire  $\hat{\epsilon}_{ij}$  n'a pas une distribution normale.

Nous étudions la normalité avec le test de Shapiro-Wilk, et en complément nous utilisons des diagrammes quantile-quantile (Q-Q plot).

Vérification de (ii) :

Nous nous proposons de tester l'hypothèse nulle

 $(H<sub>0</sub>)$ : Les variances des échantillons de saline et de kétamine sont égales contre l'hypothèse alternative

 $(H<sub>1</sub>)$  : Les variances des échantillons de saline et de kétamine ne sont pas égales.

Si la condition de normalité (i) est vérifiée, nous utiliserons la procédure var.test du logiciel R pour tester l'homogénéité des résidus.

Vérification de (iii) :

Les conditions de l'expérience nous permettent de juger de l'indépendance des différentes observations.

Hypothèses pour appliquer le test de Student :

(i) Normalité des échantillons :

Les variables aléatoires  $X_1, X_2, \ldots, X_n$  ayant pour réalisation l'échantillon de saline suivent une loi normale de moyenne *m1*.

Les variables aléatoires Y<sub>1</sub>, Y<sub>2</sub>, ..., Y<sub>n</sub> ayant pour réalisation l'échantillon de kétamine suivent une loi normale de moyenne *m2*.

(ii) Homoscédasticité :

Les variables aléatoires  $X_1, X_2, ..., X_n, Y_1, Y_2, ..., Y_n$  ont même variance  $\sigma^2$ .

(iii) Indépendance :

Les variables aléatoires  $X_i$  et  $Y_j$  sont indépendantes pour tout *i*=1...*n* et pour tout *j*=1...*n*.

Les variables aléatoires  $X_i$  sont indépendantes 2 à 2 pour tout  $i=1,...,n$ .

Les variables aléatoires Yj sont indépendantes 2 à 2 pour tout *j*=1,...,*n*.

Vérification des hypothèses pour appliquer le test de Student

Nous vérifions la normalité (i) et l'homoscédasticité (ii) avec les tests de Shapiro-Wilk et la procédure var.test du logiciel R respectivement.

Nous supposons la condition d'indépendance (iii) vérifiée, car les mesures effectuées sous la condition saline sont indépendantes de celles effectuées sous la condition kétamine. De plus, nous supposons que les variables aléatoires qui ont pour réalisation l'échantillon de saline sont indépendantes entre elles, car comme nous nous intéressons uniquement à un seul rat (et pas aux autres pour l'instant), il n'y a pas de corrélation entre les observations issues de ce même rat. Par ailleurs, l'intervalle de temps entre deux paires de stimulations est suffisament long de sorte que le rat n'ait plus aucune mémoire de la paire de stimulations précédente. Même chose pour les variables qui ont pour réalisation l'échantillon de kétamine.

#### Tests effectués

Nous allons distinguer trois cas, pour lesquels nous appliquons un test approprié :

- le premier cas a), pour lequel les échantillons vérifient la normalité et l'homoscédasticité.
- le deuxième cas b), pour lequel les échantillons vérifient la normalité mais pas l'homoscédasticité.
- le troisième cas c), pour lequel les échantillons ne vérifient ni la normalité ni l'homoscédasticité.

#### a) Cas des échantillons vérifiant la normalité et l'homoscédasticité

Nous nous proposons de tester l'hypothèse nulle :

(H<sub>0</sub>) : Les moyennes des échantillons de saline  $m_l$  et de kétamine  $m_2$  sont égales

contre l'hypothèse alternative

 $(H_1)$ : Les moyennes des échantillons de Saline  $m_1$  et de kétamine  $m_2$  ne sont pas égales.

Nous faisons alors un test de Student classique avec la procédure implémentée dans les logiciels ou les programmes écrits soi-même.

Notons  $\hat{m}_l = \frac{1}{n}$  $\frac{1}{n}\sum_{i=1}^{n} X_i$  et  $\widehat{m}_2 = \frac{1}{n}$  $\frac{1}{n} \sum_{i=1}^{n} Y_i$  les estimateurs des moyennes théoriques  $m_1$  et  $m_2$  des échantillons de saline et de kétamine respectivement.

Rappelons la statistique de test de Student:

Soit  $\hat{\sigma}$  un estimateur défini par  $\hat{\sigma}^2 = \sum_{i=1}^n (X_i - \hat{m}_1)^2 + \sum_{i=1}^n (Y_i - \hat{m}_2)^2$ .

Nous avons  $\widehat{m}_1 \sim N(m_1, \frac{\sigma}{n})$  $\frac{\sigma^2}{n}$ ) et  $\widehat{m}_2 \sim N(m_2, \frac{\sigma}{n})$  $\frac{1}{n}$ ),

d'où 
$$
\hat{m}_1 - \hat{m}_2 \sim N (m_1 - m_2, \frac{2\sigma^2}{n})
$$
, et enfin  $\frac{1}{\sqrt{\frac{2\sigma^2}{n}}} (\hat{m}_1 - \hat{m}_2 - (m_1 - m_2)) \sim N (0, 1)$ .

Nous avons par ailleurs  $\int_0^{\hat{\sigma}}$  $\frac{\hat{\sigma}^2}{\sigma^2}$   $\sqrt{\frac{1}{2n-1}}$  $rac{1}{2n-2} \sim \sqrt{\frac{X}{2n}}$  $\frac{\lambda^{2_{2n-2}}}{2n-2}$ , où  $X^{2_{2n}}$  – 2 désigne une loi du Khi-deux à 2*n*-2 degrés de liberté.

Nous avons la statistique de test  $T_{obs}$  sous  $H_0$ :  $T_{obs} =$  $\mathbf{1}$  $\sqrt{\frac{20}{n}}$  $(\hat{m}_1 - \hat{m}_2)$  $\int_{0}^{\infty}$  $\frac{\partial^2}{\partial \sigma^2} \sqrt{\frac{1}{2n}}$  $\overline{\mathbf{c}}$  $\sim \frac{N}{I}$  $\frac{X}{2}$  $\overline{\mathbf{c}}$  $\sim$   $\mathbf{T}_{2n-2}$ ,

où **T**2*n*-2 désigne une loi de Student à 2*n*-2 degrés de liberté (par indépendance du numérateur et du dénominateur).

#### b) Cas des échantillons vérifiant la normalité mais pas l'homoscédasticité

Nous faisons alors un test de Welch avec la procédure implémentée dans les logiciels. (par exemple dans R, nous utilisons l'option var=FALSE dans le t-test).

Les hypothèses testées sont les mêmes que pour le test de Student.

#### c) Cas des échantillons ne vérifiant ni la normalité, ni l'homoscédasticité

Dans un premier temps, nous essayons des transformations normalisantes des résidus. Si nous n'avons toujours aucun résultat probant, nous nous tournerons vers des tests non-paramétriques pour comparer les deux échantillons avec par exemple le test de Wilcoxon-Mann-Whitney.

Nous nous proposons de tester l'hypothèse nulle

 $(H<sub>0</sub>)$ : Les médianes des échantillons de saline et de kétamine sont égales contre l'hypothèse alternative

 $(H<sub>1</sub>)$ : Les médianes des échantillons de saline et de kétamine ne sont pas égales.

#### Estimation des paramètres, intervalle de confiance

Ecrivons le modèle sous forme matricielle:

$$
Y = X\beta + \varepsilon
$$

où:

Y est le vecteur réponse, de taille 2*n*. X est une matrice de dimension 2*n*x2 .

Soit *xij* l'élément (*i*,*j*) de X, pour *i*=1,...,2*n*, *j* =1,2. Alors pour tout *i*=1,..,*n*,  $x_{i1}$ =1, et pour tout *i*=*n*+1,..,2*n*,  $x_{i1}$ =0. Nous avons aussi pour tout  $i=1,...,n$ ,  $x_{i2}=0$ , et pour tout  $i=n+1,...,2n$ ,  $x_{i2}=1$ . est le vecteur erreur, de dimension 2*n*.  $β = (m_1 m_2)$  est le vecteur des paramètres.

Alors l'estimateur  $\hat{\beta}$  du vecteur des paramètres β est donné par:

$$
\hat{\beta} = {}^{t}(\widehat{m}_1 \widehat{m}_2) = ({}^{t}XX)^{-1} {}^{t}X Y,
$$

car ( $XX$ ) est une matrice 2x2 diagonale donc inversible.

Nous avons  $\widehat{m}_1 \sim N(m_1, \frac{\sigma}{n})$  $\frac{0}{n}$ ) d'où  $\frac{\sigma}{\sigma}$ n  $(\hat{m}_1 - m_I) \sim N(0,1).$ Nous avons par ailleurs  $\int_{0}^{\hat{\sigma}}$  $\frac{\widehat{\sigma}^2}{\sigma^2}$   $\sqrt{\frac{1}{2n-1}}$  $rac{1}{2n-2} \sim \sqrt{\frac{X}{2n}}$  $\frac{\lambda^{-2n-2}}{2n-2}$ .

Nous obtenons l' intervalle de confiance au seuil α de type Student pour *m1*:

$$
m_1 \in [\hat{m}_1 - \frac{1}{\sqrt{n \cdot (2n-2)}} \hat{\sigma} t_{2n-2,0.975}, \hat{m}_1 + \frac{1}{\sqrt{n \cdot (2n-2)}} \hat{\sigma} t_{2n-2,0.975}]
$$

De même, pour  $m_2$  nous avons:

$$
m_2 \in [\hat{m}_2 - \frac{1}{\sqrt{n \cdot (2n-2)}} \hat{\sigma} t_{2n-2,0.975}, \hat{m}_2 + \frac{1}{\sqrt{n \cdot (2n-2)}} \hat{\sigma} t_{2n-2,0.975}].
$$

où *t2n-2,0.975* est le quantile à 97.5% de la loi de Student à 2*n*-2 degrés de liberté.

# RESULTATS

# Modèle simple avec un facteur à effets fixes

Etude de l'activité spontanée avant la première stimulation

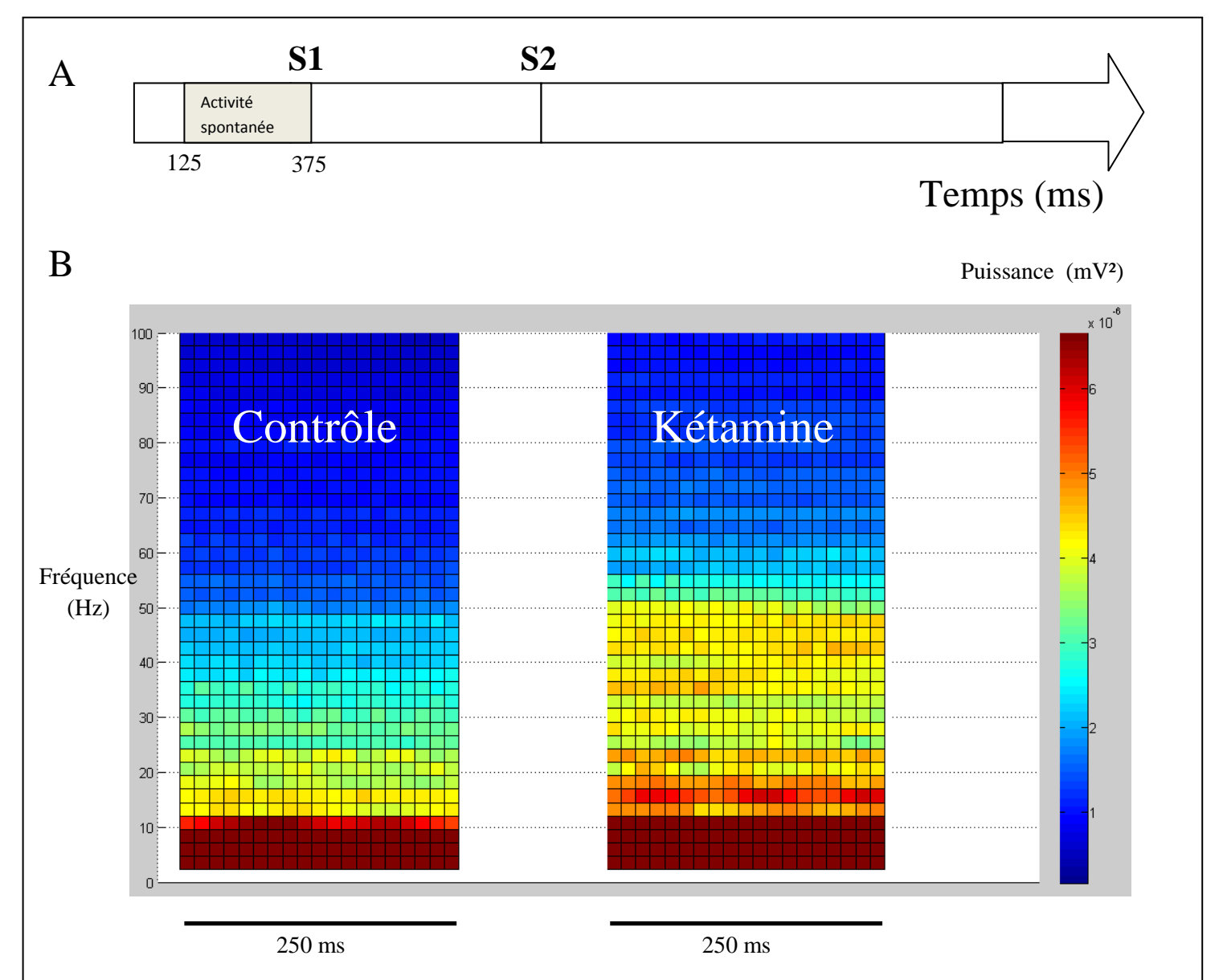

Analyse graphique

**Figure 12: Augmentation de la puissance de l'activité spontanée sous kétamine.** 

**A.** (S1:stimulation1, S2:stimulation2) Période d'étude de l'activité spontanée : de 125 a 375 ms (durée totale 250ms).

**B.** Graphique tridimensionnel comparant la puissance de l'activité spontanée en contrôle et sous kétamine. Nous constatons une augmentation de la puissance sous kétamine dans les fréquences de 15 à 80 Hz.

## Analyse théorique

Types de donnée a étudier :

Ici la taille des deux échantillons est chacune de *n*=25 observations. (voir partie METHODES pour plus de détails). Rappelons aussi que nous souhaitons connaître les différences entre les échantillons de kétamine et de saline pour chaque fréquence. Or il y a 81 fréquences différentes, donc nous allons appliquer ce modèle 81 fois.

Rappel du modèle :

 $(Puissance)_{ij} = \text{constant} + (Molécube)_{i} + (Erreur)_{ij}$ , pour *i*=1,2 et *j*=1,..., *n*.

Commençons par vérifier les hypothèses sur les erreurs.

Vérification des hypothèses sur les erreurs :

Nous vérifions ces conditions pour les 81 fréquences. Ici nous donnons un exemple de vérification pour une fréquence en particulier (l'exemple du modèle est la fréquence 4,88Hz, modèle 2/81).

Les données traitées dans l'exemple sont les suivantes:

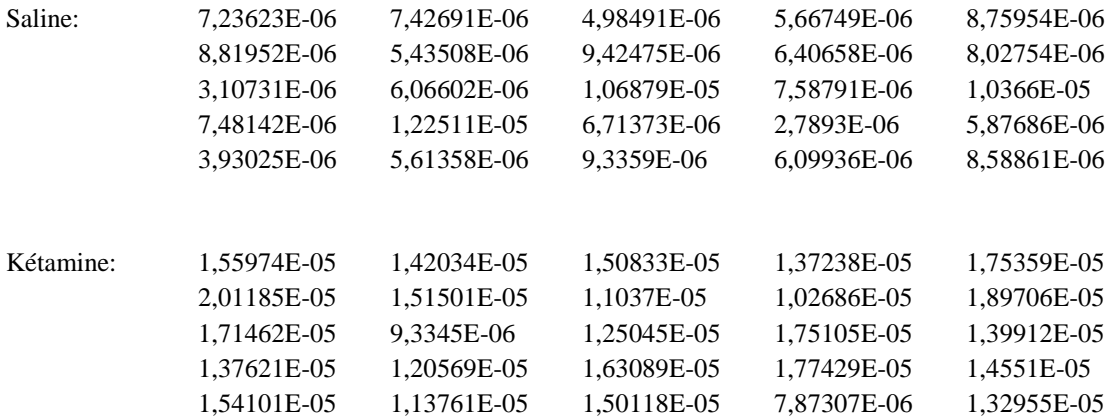

Etude de la normalité :

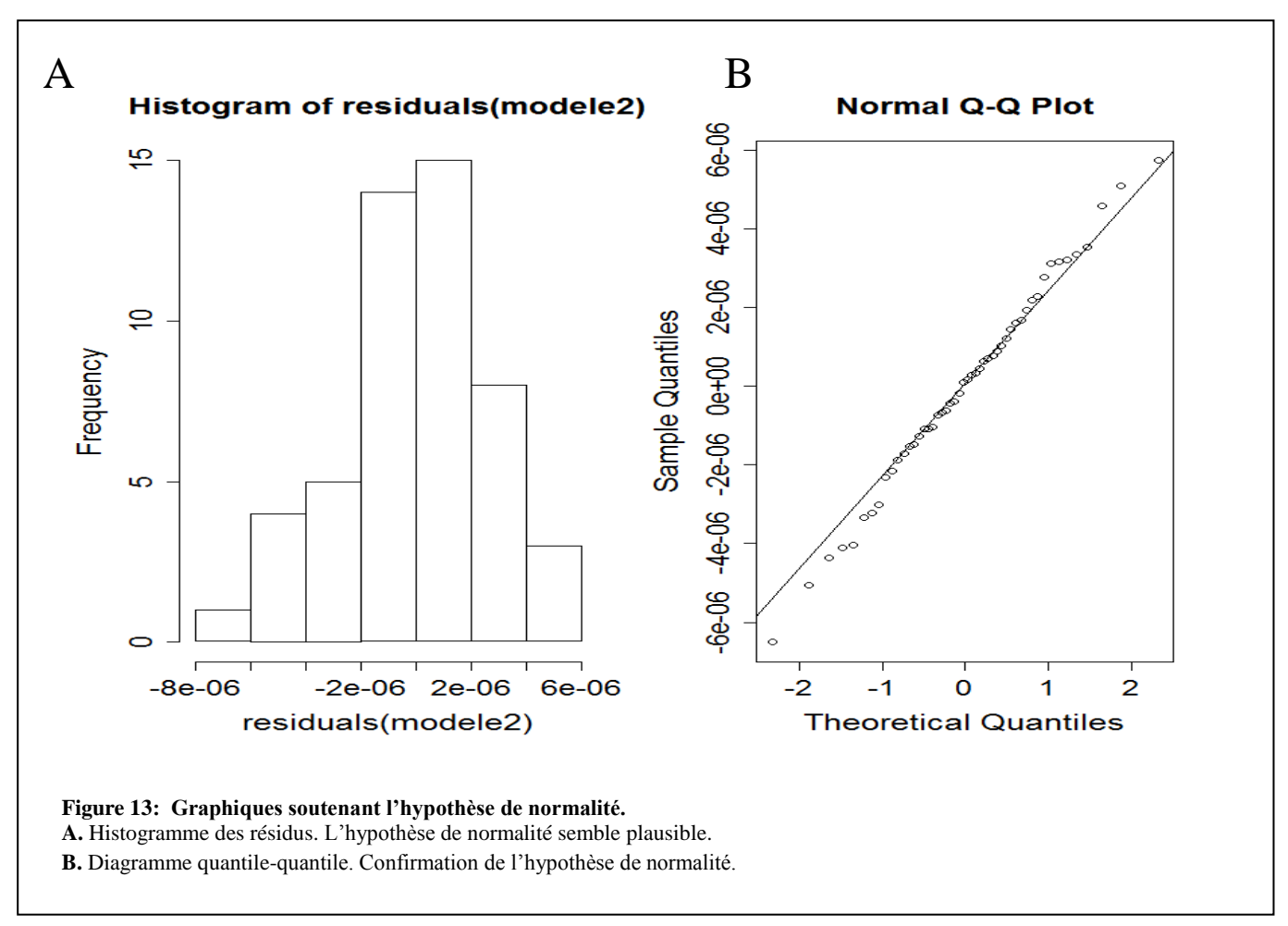

Nous souhaitons confirmer cela à l'aide du test de normalité de Shapiro-Wilk. Avec R, nous avons :

Shapiro-Wilk normality test data: residuals(modele2)  $W = 0.9939$ , p-value = 0.9961

Le test confirme la normalité. En effet, nous avons une p-valeur = 0.9961, nous décidons de ne pas refuser l'hypothèse nulle  $(H_0)$ . Le risque associé à cette décision est un risque de deuxième espèce. Pour l'évaluer, il resterait à calculer la puissance de ce test.

#### Etude de l'homoscédasticité:

La normalité n'a pas été rejetée par les tests précédents, donc nous pouvons utiliser var.test dans R pour tester l'homogénéité des variances:

```
Avec R, nous avons :
> var.test(residuals(modele2)[1:25],residuals(modele2)[26:50])
F = 0.6005, num df = 24, denom df = 24, p-value = 0.2187
```
Nous avons une p-valeur = 0.2187, nous décidons donc que l'hypothèse  $(H_0)$  d'homogénéité est vérifiée. Nous décidons que les variances théoriques des échantillons de saline et de kétamine sont égales. Le risque associé à cette décision est un risque de deuxième espèce. Pour l'évaluer, il resterait à calculer la puissance de ce test. La vérification de ces hypothèses nous permettra de construire des intervalles de confiance.

• Tests de Student :

Trois cas différents sont possibles :

Le premier cas a) est un exemple de fréquence pour lequel la normalité et l'homoscédasticité est vérifiée.

Le deuxième cas b) est un exemple de fréquence pour lequel la normalité est vérifiée mais pas l'homoscédasticité.

Le troisième cas c) est un exemple de fréquence pour lequel la normalité n'est pas vérifiée. Enfin nous présenterons les résultats obtenus pour toutes les fréquences

a) Cas des échantillons vérifiant les conditions de normalité et d'homoscédasticité (fréquence de l'exemple: 4.88 Hz, correspond au modèle 2/81)

Les données traitées dans l'exemple sont les puissances en mV<sup>2</sup> suivantes:

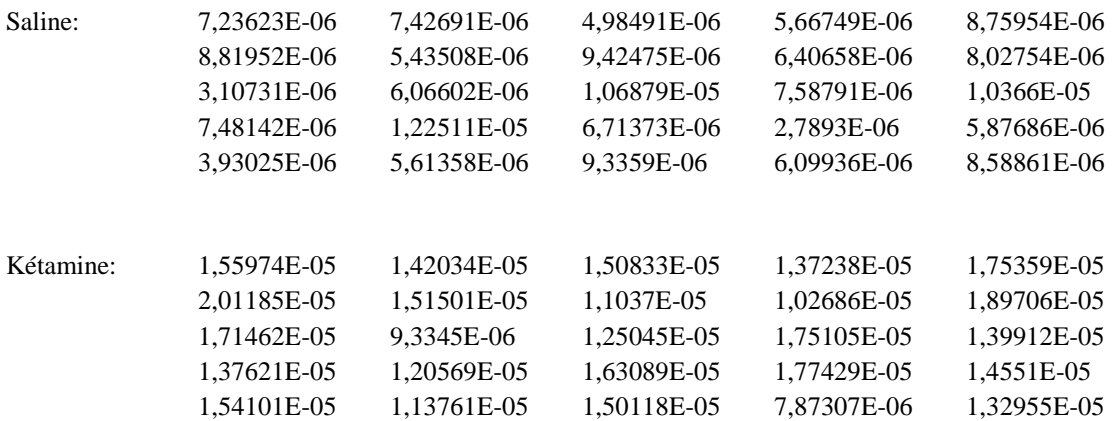

Normalité des échantillons :

data: SPuis2  $W = 0.9871$ , p-value = 0.9822 data: KPuis2  $W = 0.9879$ , p-value = 0.9869

Les tests confirment la normalité des deux échantillons de salin et de kétamine. En effet, nous avons les p-valeurs 0.9822 > 0.05 et 0.9869> 0.05, nous décidons donc de ne pas refuser l'hypothèse nulle  $(H_0)$ .

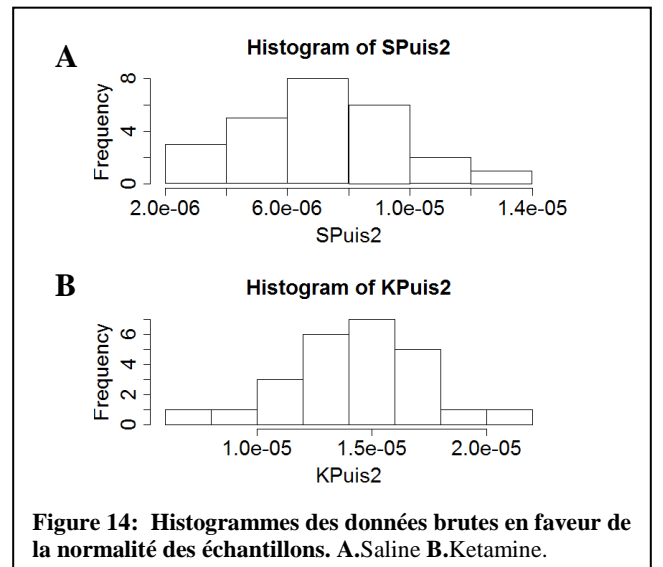

Homoscédasticité :

 $F = 0.6005$ , num df = 24, denom df = 24, p-value = 0.2187

Nous avons une p-valeur=  $0.2187$ , nous décidons donc que l'hypothèse  $(H_0)$  d'homogénéité des variances est vérifiée.

Nous avons vérifié les conditions nécessaires à l'application des tests de Student, nous pouvons donc tester l'égalité des moyennes de l'échantillon sous saline et l'échantillon sous kétamine.

Test :

Notons *m<sup>1</sup>* et *m<sup>2</sup>* les moyennes théoriques des échantillons de saline et de kétamine respectivement. Nous allons comparer les résultats obtenus en faisant un test de Student sur le même jeu de données de plusieurs façons différentes : avec R, avec un programme que j'ai écrit moi-même et avec Matlab.

1) Avec la procédure implémentée dans R, nous avons

Two Sample t-test  $t = -9.5211$ , df = 48, p-value = 1.232e-12 alternative hypothesis: true difference in means is not equal to 0 95 percent confidence interval: -8.763112e-06 -5.707294e-06 sample estimates: mean of x mean of y 7.147352e-06 1.438255e-05

Nous décidons alors de refuser l'hypothèse nulle  $(H<sub>0</sub>)$ . Par conséquent, nous décidons au seuil α que les moyennes *m<sup>1</sup>* et *m<sup>2</sup>* des échantillons de saline et de kétamine sont différentes et nous mettons en évidence un effet significatif du facteur *Molécule*.

2) Avec le programme que j'ai écrit dans MATLAB

*Significativité*:  $T_{\text{o}}$ obs = 9.5211  $t_{975} = 2.0106$  $decision = 1$ 

Nous précisons que:

T\_obs désigne la statistique de test observée

t\_975 désigne le quantile à 97.5% de la loi de Student à 2x25-2=48 degrés de liberté.

Le test est significatif si "decision=1", et non-significatif si "decision=0".

*Estimation* : m1\_chapeau = 7.1473e-006 m2\_chapeau = 1.4383e-005

Nous précisons que:

m1\_chapeau désigne l'estimation de la moyenne de l'échantillon de saline m2\_chapeau désigne l'estimation de la moyenne de l'échantillon de kétamine.

*Intervalle de confiance pour les paramètres :*  a =6.0670e-006  $b = 8.2277e-006$  $c = 1.3302e-005$  $d = 1.5463e-005$ 

Nous précisons que:

b\_1 et b\_2 désignent les bornes de l'intervalle de confiance pour m<sub>1</sub>. c\_1 et c\_2 désignent les bornes de l'intervalle de confiance pour m2.

*Intervalle de confiance pour la différence m1-m<sup>2</sup> :*

e =5.7073e-006  $f = 8.7631e-006$ 

Nous précisons que: e et f désignent les bornes de l'intervalle de confiance.

3) Avec le programme implémenté dans MATLAB

 $decision = 1$ p-valeur =1.2316e-012  $IC = 1.0e-005$  \* 0.8763 0.5707 tstat: -9.5211

Nous retrouvons bien les résultats que nous fournit R avec mon programme et avec Matlab.

b) Cas des échantillons vérifiant la condition de normalité mais pas d'homoscédasticité (fréquence de l'exemple: 90.33 Hz, correspond au modèle 37/81)

Les données traitées dans l'exemple sont les puissances en mV<sup>2</sup> suivantes:

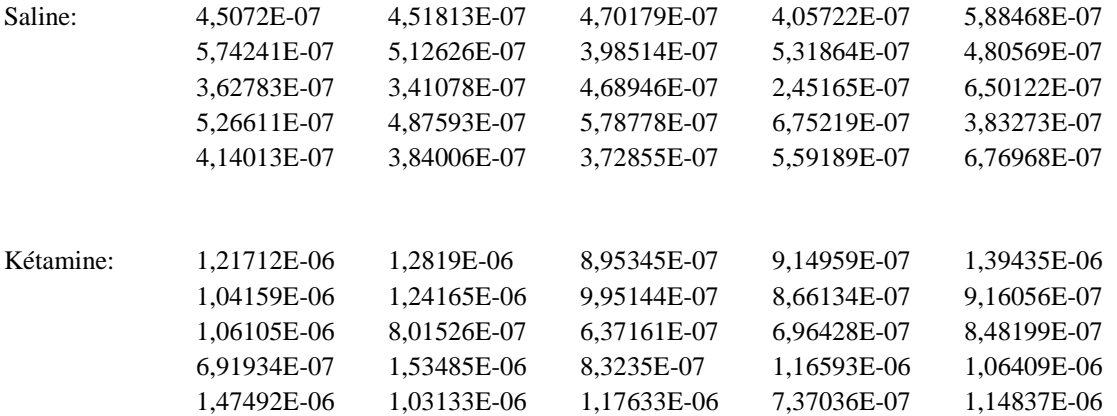

Normalité des échantillons :

data: KPuis37  $W = 0.97$ , p-value = 0.6457 data: SPuis37  $W = 0.9769$ , p-value = 0.8179

Les tests confirment la normalité des deux échantillons de salin et de kétamine. En effet, nous avons les p-valeur 0.6457> 0.05 et 0.8179> 0.05, nous décidons donc de ne pas refuser l'hypothèse nulle  $(H_0)$ .

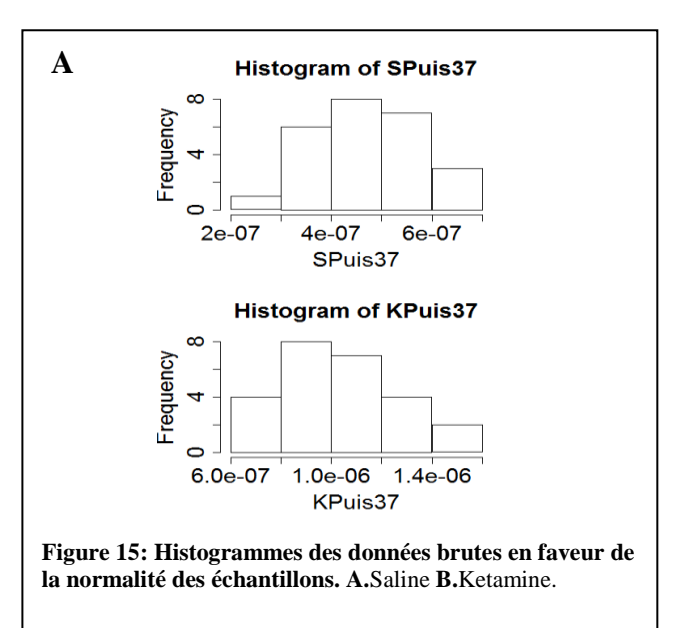

Homoscédasticité :

 $F = 0.197$ , num df = 24, denom df = 24, p-value = 0.0001764

Nous avons une p-valeur= 0.0001764, nous décidons au seuil  $\alpha$ =5% de rejeter l'hypothèse (H<sub>0</sub>) d'homogénéité des variances.

Test :

Nous avons vérifié la condition de normalité, mais pas celle d'homogénéité des variances. Dans ce cas nous utiliserons l'option de R « var.equal = FALSE » pour préciser que nous n'avons pas la condition d'homoscédasticité et effectuer un test de Welch.

Avec R, nous obtenons comme résultat:

 $t = -10.1797$ , df = 33.104, p-value = 9.984e-12

Nous obtenons une p-valeur  $p < 0.05$ .

Nous décidons alors de refuser l'hypothèse nulle (H<sub>0</sub>). Par conséquent, nous décidons au seuil α que les moyennes théoriques  $m_1$  et  $m_2$  des échantillons de saline et de kétamine sont différentes et nous mettons en évidence un effet significatif du facteur *Molécule*.

#### c) Cas des échantillons ne vérifiant ni la conditions de normalité ni la condition d'homoscédasticité : (fréquence de l'exemple: 63.47 Hz, correspond au modèle 26/81)

Les données traitées dans l'exemple sont les puissances en mV<sup>2</sup> suivantes:

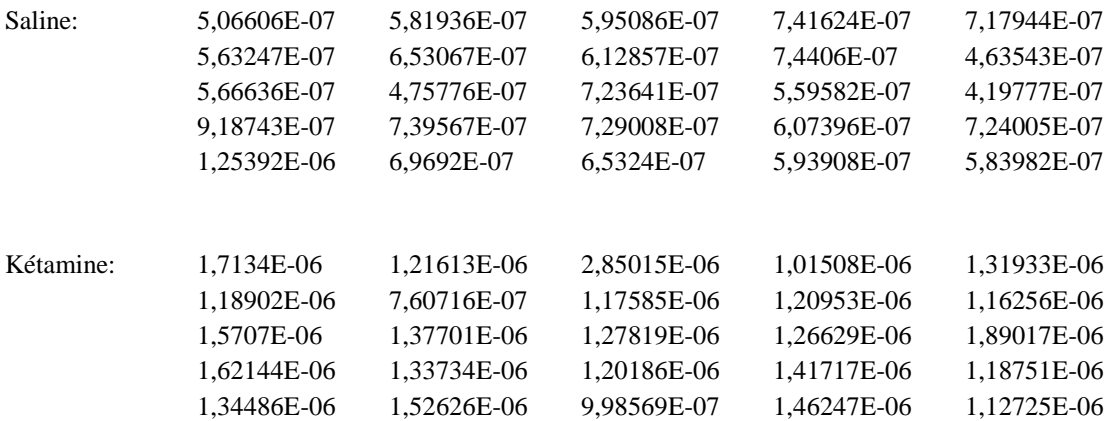

Normalité des échantillons :

Avec R, nous avons:

data: SPuis26  $W = 0.8305$ , p-value = 0.0007671 data: KPuis26  $W = 0.7903$ , p-value = 0.0001571 Test :

Avec deux p-valeurs < 0.05, nous décidons de rejeter au seuil de 5% l'hypothèse de normalité pour les deux échantillons,.

Après l'échec de transformations normalisantes des données, nous nous tournons vers des tests non-paramétriques. Nous utilisons par exemple le test de Wilcoxon-Mann-Whitney pour comparer les deux échantillons. Avec R, nous avons:

Wilcoxon signed rank test  $V = 0$ , p-value = 5.96e-08

Nous avons une p-valeur=  $5.96e-08$ . Nous décidons alors de refuser l'hypothèse nulle  $(H_0)$ . Par conséquent, nous pouvons dire au seuil α qu'il y a un effet significatif du facteur *Molécule*.

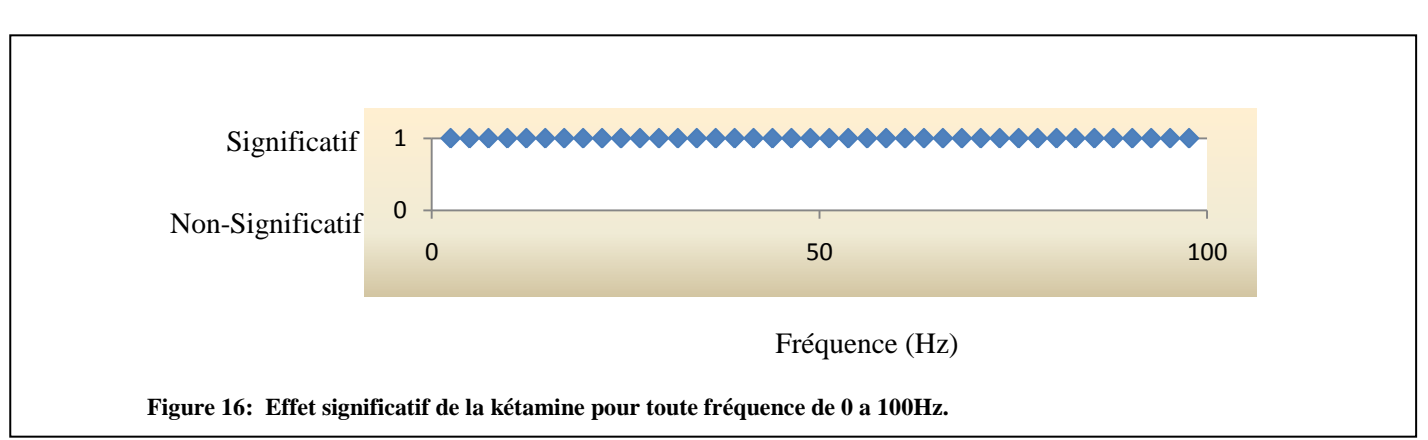

Résultats pour toutes les fréquences :

Nous observons un effet significatif du facteur *Molécule* pour toute fréquence de 0 à 100 Hz.

Cela peut paraître surprenant dans la mesure où graphiquement (voir Fig.12) nous n'avions pas constaté une augmentation de la puissances en-deçà de 15 Hz et au-delà de 80 Hz. Cela peut s'expliquer par le choix de l'échelle pour la puissance. En effet, ce choix d'échelle ne permet pas de mettre en évidence les changements de puissance simultanément dans toutes les bandes de fréquence, mais dans notre cas seulement dans la bande 15-80 Hz.

L'analyse statistique complète l'étude en fournissant des résultats pour toutes les fréquences.

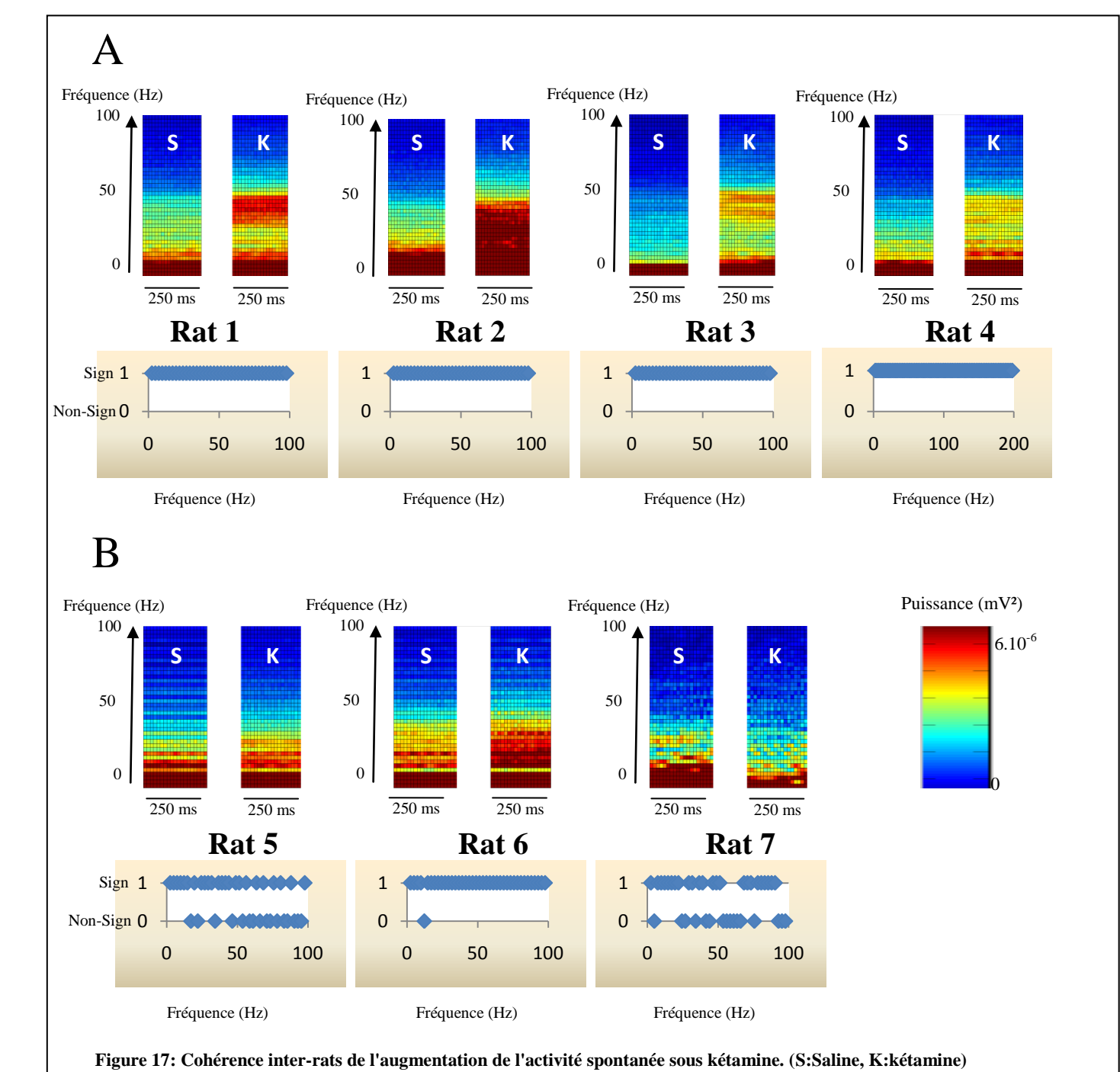

Cohérence entre les différents rats :

**A.** rat 1-4: condition anesthésiée

**B.** rat 5-7: condition non-anesthésiée

Pour chaque rat, graphique de l'activité spontanée sous les deux conditions de saline et de kétamine et test de significativité associé.

Etude de l'activité évoquée après la première stimulation

## Analyse Graphique

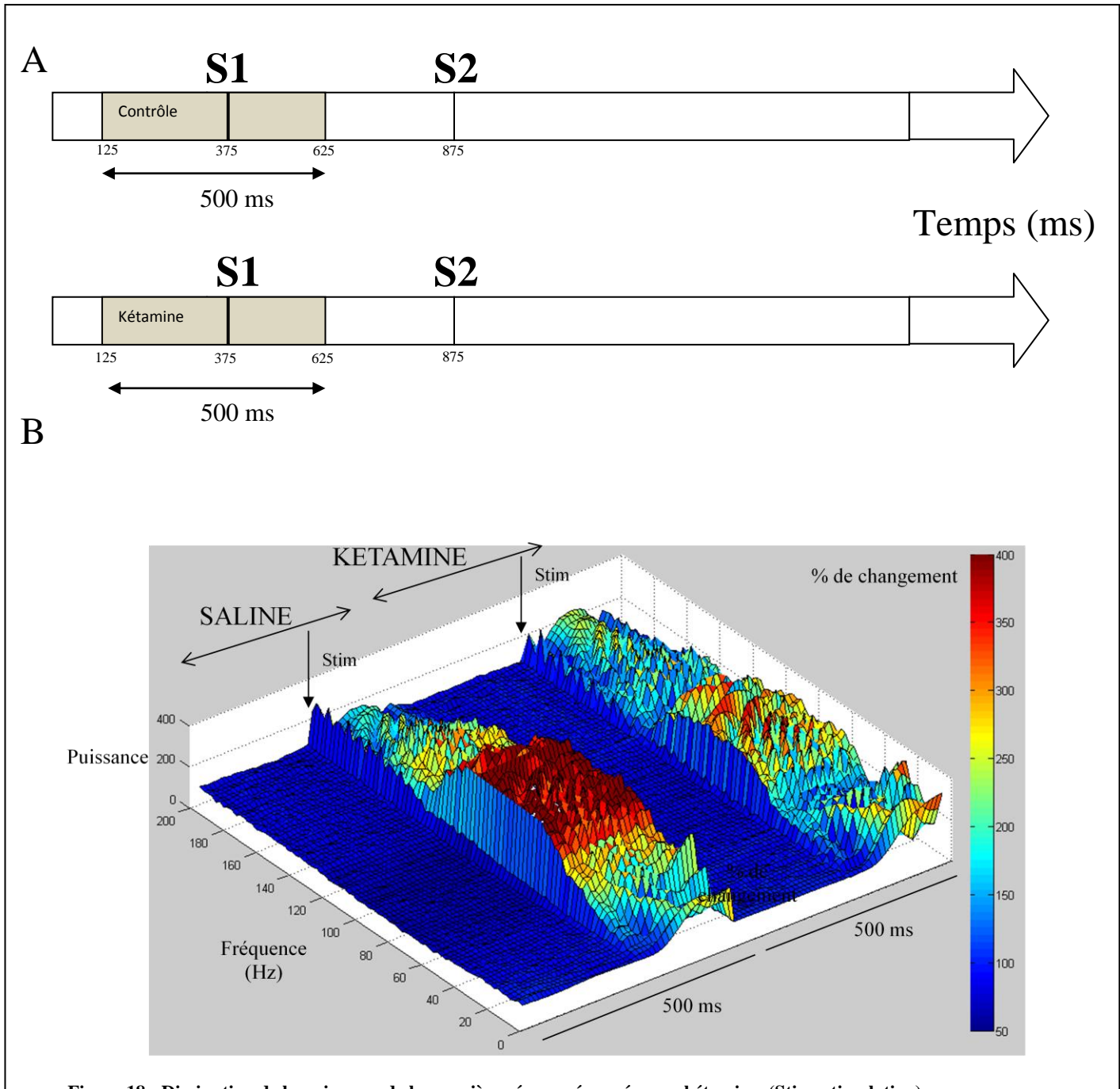

**Figure 18: Diminution de la puissance de le première réponse évoquée sous kétamine. (Stim=stimulation) A.** Période totale d'étude de l'activité évoquée: 500 ms (contenant la réponse a la première stimulation) **B.** Graphique tridimensionnel comparant la puissance de l'activité évoquée en saline et sous kétamine. Nous constatons une diminution de la première réponse évoquée sous kétamine, en particulier dans les fréquences de 60 à 120 Hz.

Remarque : les pourcentages de changement sont effectues par rapport a l'état précédant la stimulation. En d'autres termes, les 250 premières millisecondes sont ajustées à 100%; c'est la base.

# Analyse Théorique

Nous reprenons les mêmes étapes que pour l'activité spontanée. Ici la taille des échantillons de kétamine et de saline est de *n*=25 observations. (voir partie METHODES pour plus de détails).

A nouveau, nous disposons de 81 paires d'échantillons de ce type que nous souhaitons comparer. (correspondant aux 81 fréquences à étudier)

Rappel du modèle :

 $(Puissance)_{ij} = \text{constant} + (Molécube)_{i} + (Erreur)_{ij}$ , pour *i*=1,2 et *j*=1,..., *n*.

Nous nous proposons d'étudier l'effet du facteur avec des tests de Student.

Vérification des hypothèses sur le modèle et test d'égalité des moyennes

Comme pour l'activité spontanée, nous fait des tests de normalité et d'homoscédasticité sur les échantillons.

• Test :

Même énoncé que celui fait pour l'activité spontanée.

• Résultats :

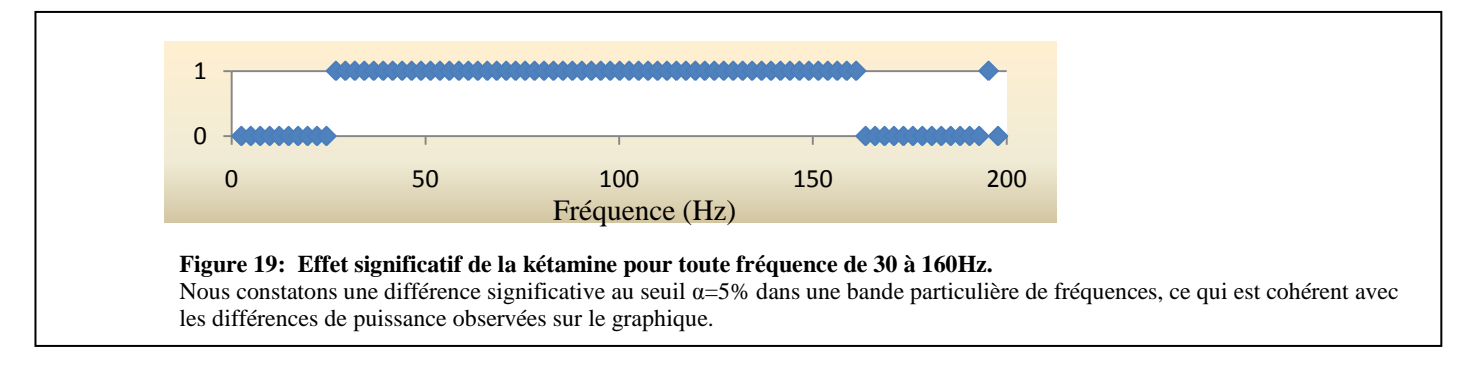

Comme pour l'analyse de la variance, nous constatons une différence significative au seuil  $\alpha = 5\%$ entre 30 et 160 Hz, ce qui est cohérent avec les différences de puissance observées sur le graphique.

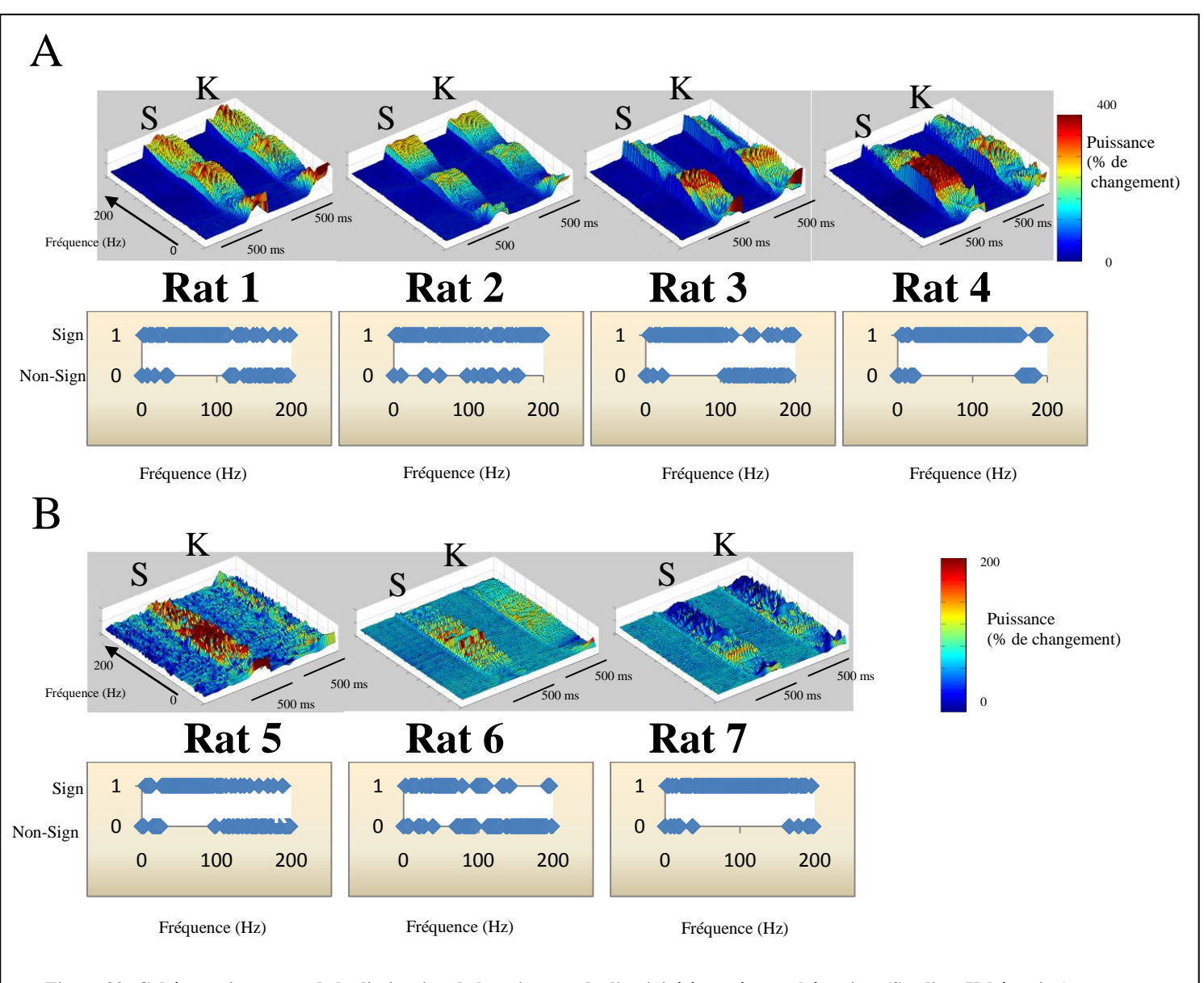

Cohérence entre les différents rats :

**Figure 20: Cohérence inter-rats de la diminution de la puissance de l'activité évoquée sous kétamine. (S:saline, K:kétamine)**

**A.** rat 1-4: condition anesthésiée

**B.** rat 5-7: condition non-anesthésiée

Pour chaque rat, graphique de l'activité évoquée sous les deux conditions de saline et de kétamine et test de significativité associé.

Etude de l'atténuation

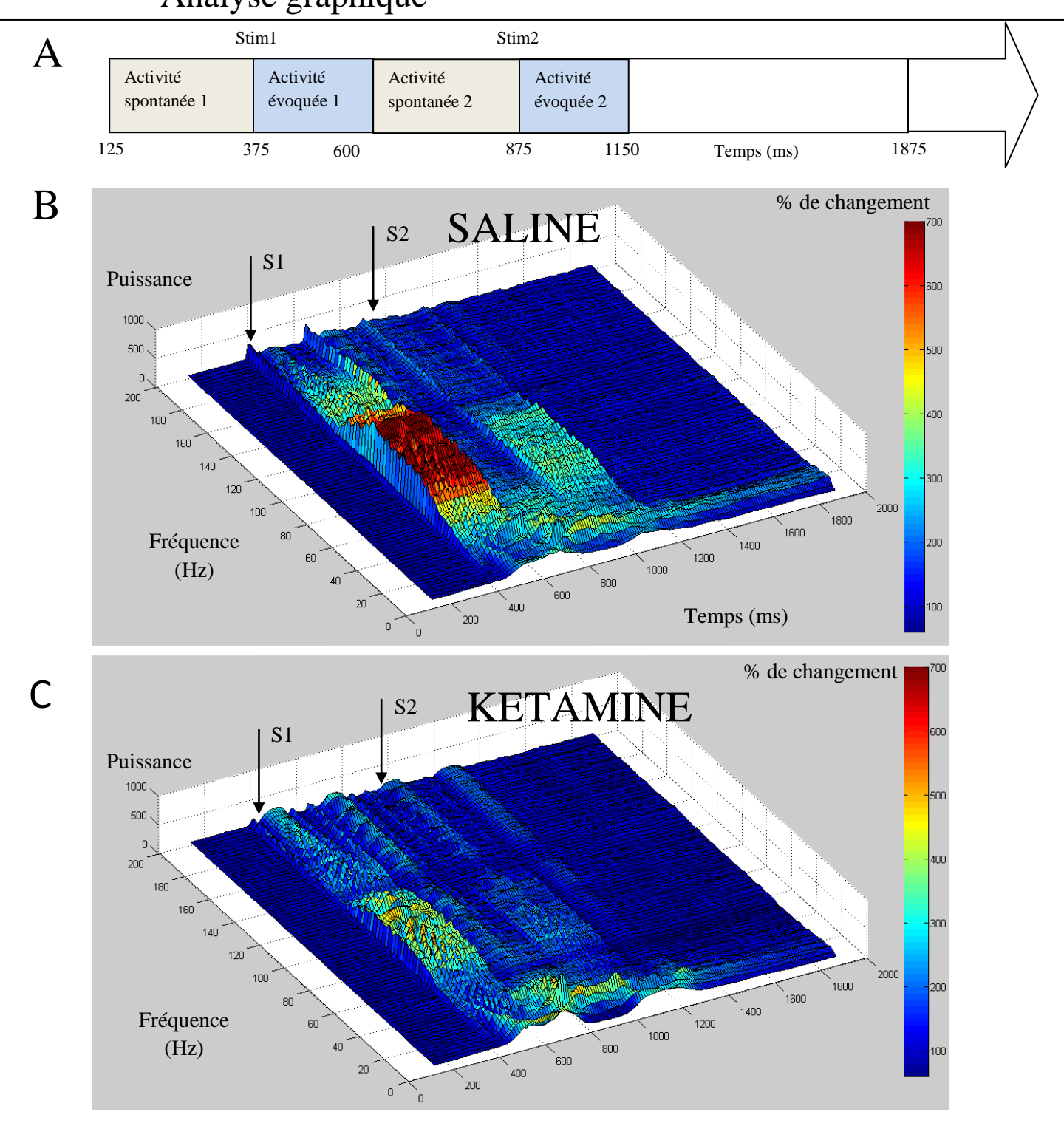

# Analyse graphique

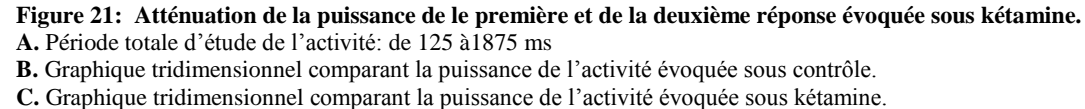

# Analyse Théorique

Nous utilisons la méthode présentée dans la partie METHODES Fig.10.

*Pour le rat présenté:*

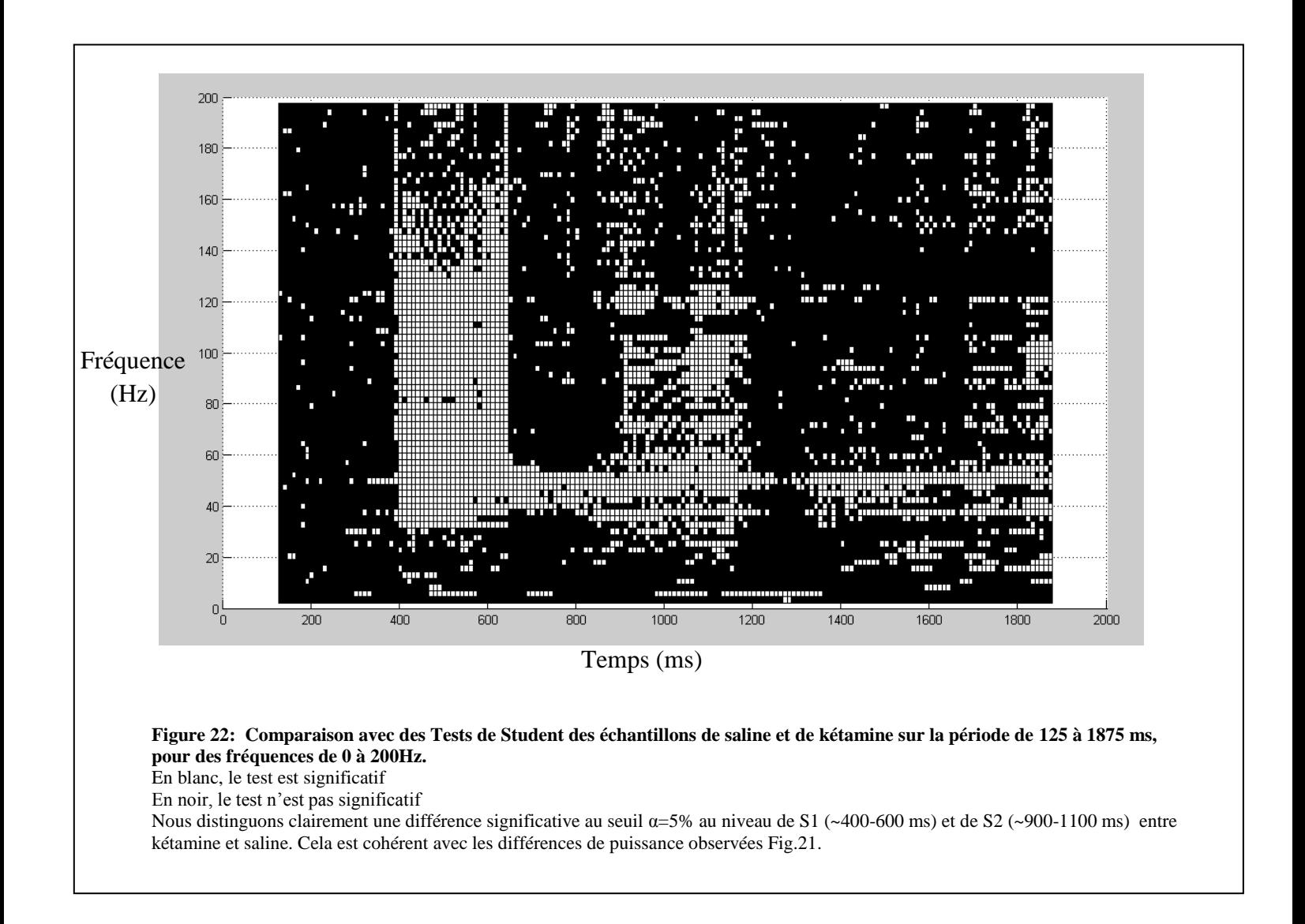

*Cohérence entre les différents rats (anesthésiés) :*

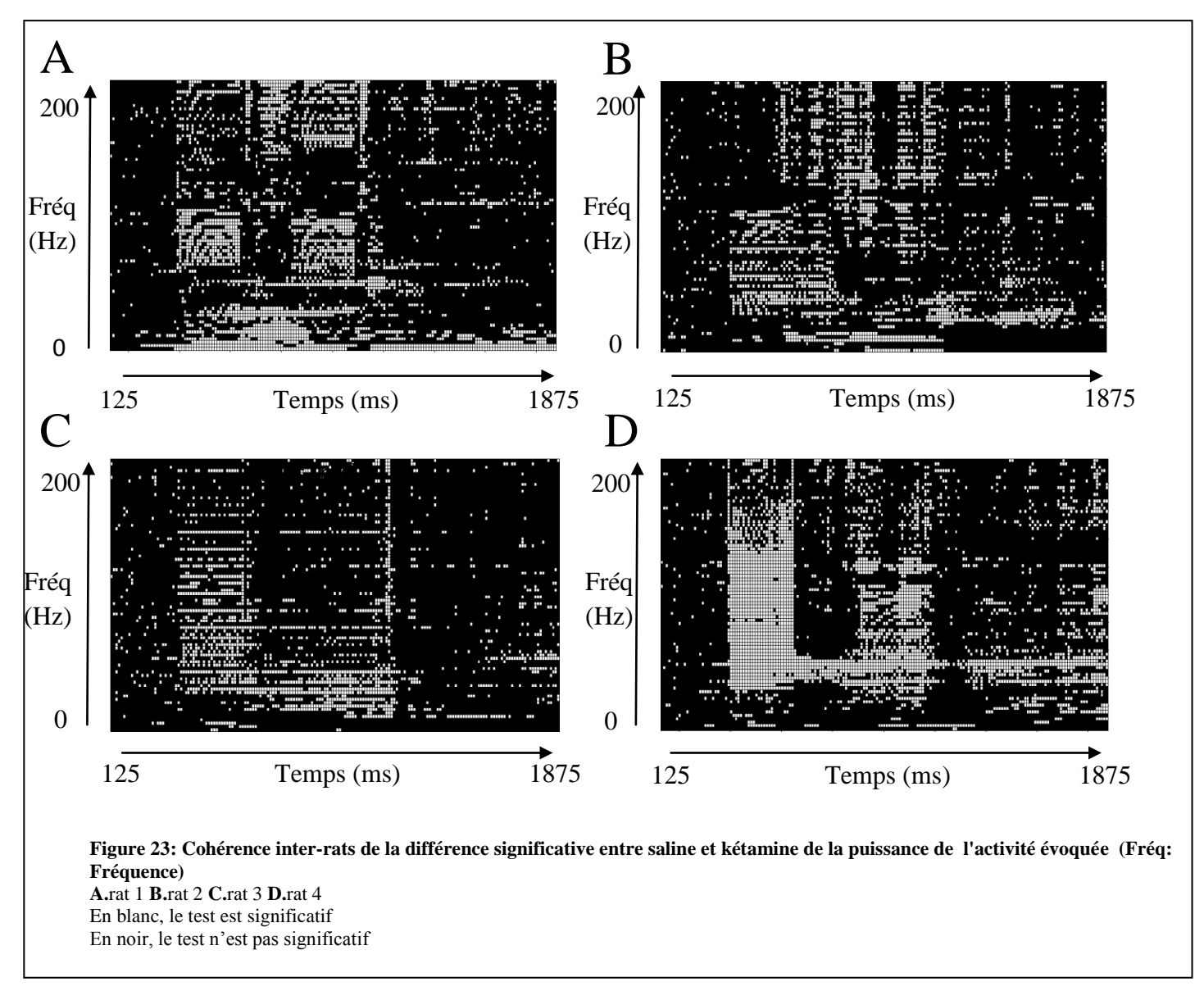

D'après Fig.23 nous mettons en évidence dans tous les cas des différences engendrées au niveau de la première et de la deuxième stimulation.

 $\bullet$  Etude du ratio  $S2 / S1$ 

Dans ce paragraphe, nous nous intéressons à la comparaison des rapports S2/S1. Pour cela, nous calculons la somme S2 des puissances durant 100 ms après la deuxième stimulation, et la somme S1 des puissances durant 100 ms après la première stimulation. Nous réalisons alors le rapport S2/S1 sous saline et sous kétamine, et nous comparons ces rapports pour chaque fréquence de 0 à 200Hz.

Essayons d'abord de comprendre à l'aide d'un schéma le phénomène d'habituation (réponse de plus faible amplitude à la stimulation test par rapport à celle de la stimulation conditionnante).

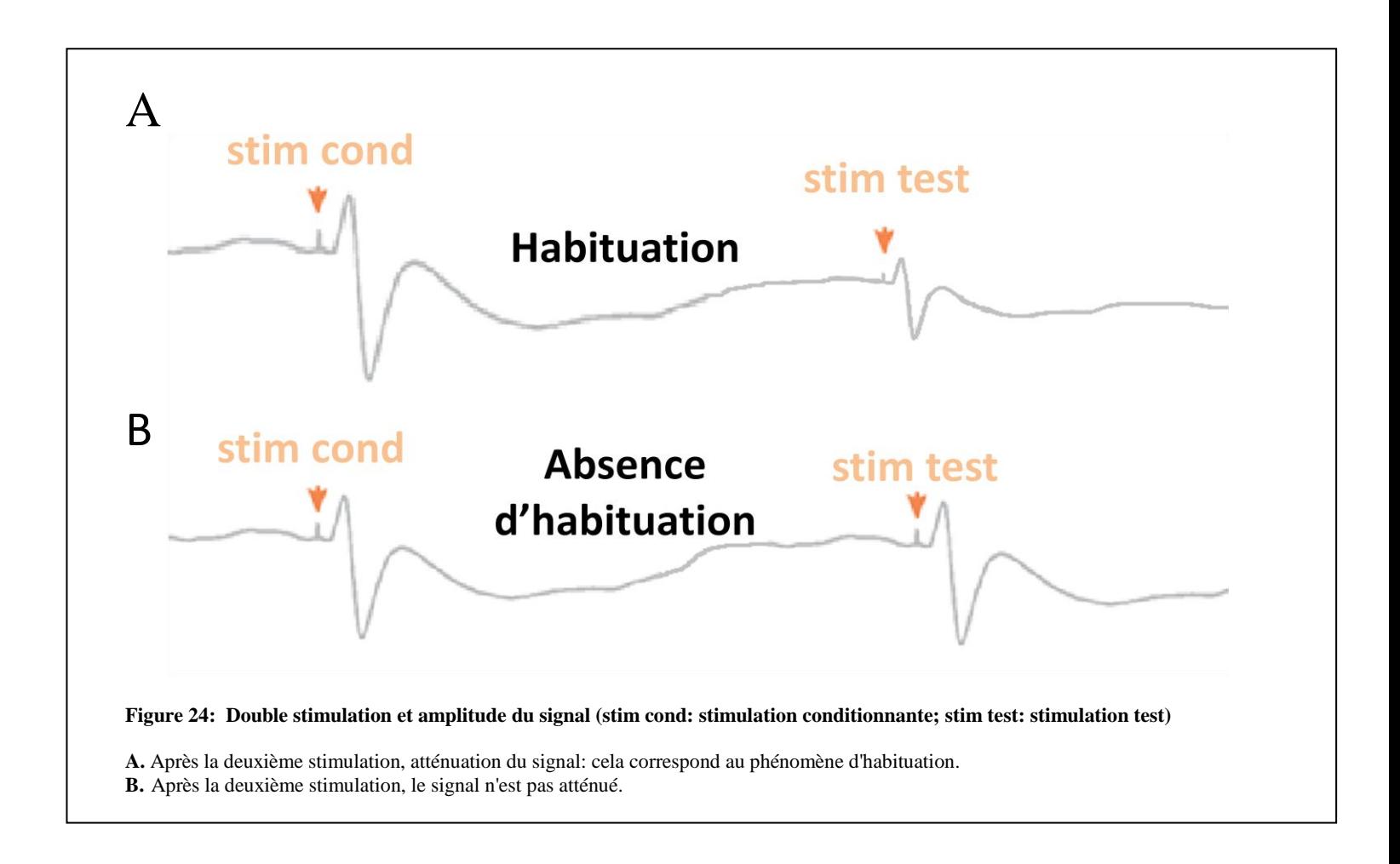

Pour faire le lien avec les molécules testées, nous nous attendons à avoir la situation A dans le cas de contrôle, et la situation B sous kétamine.

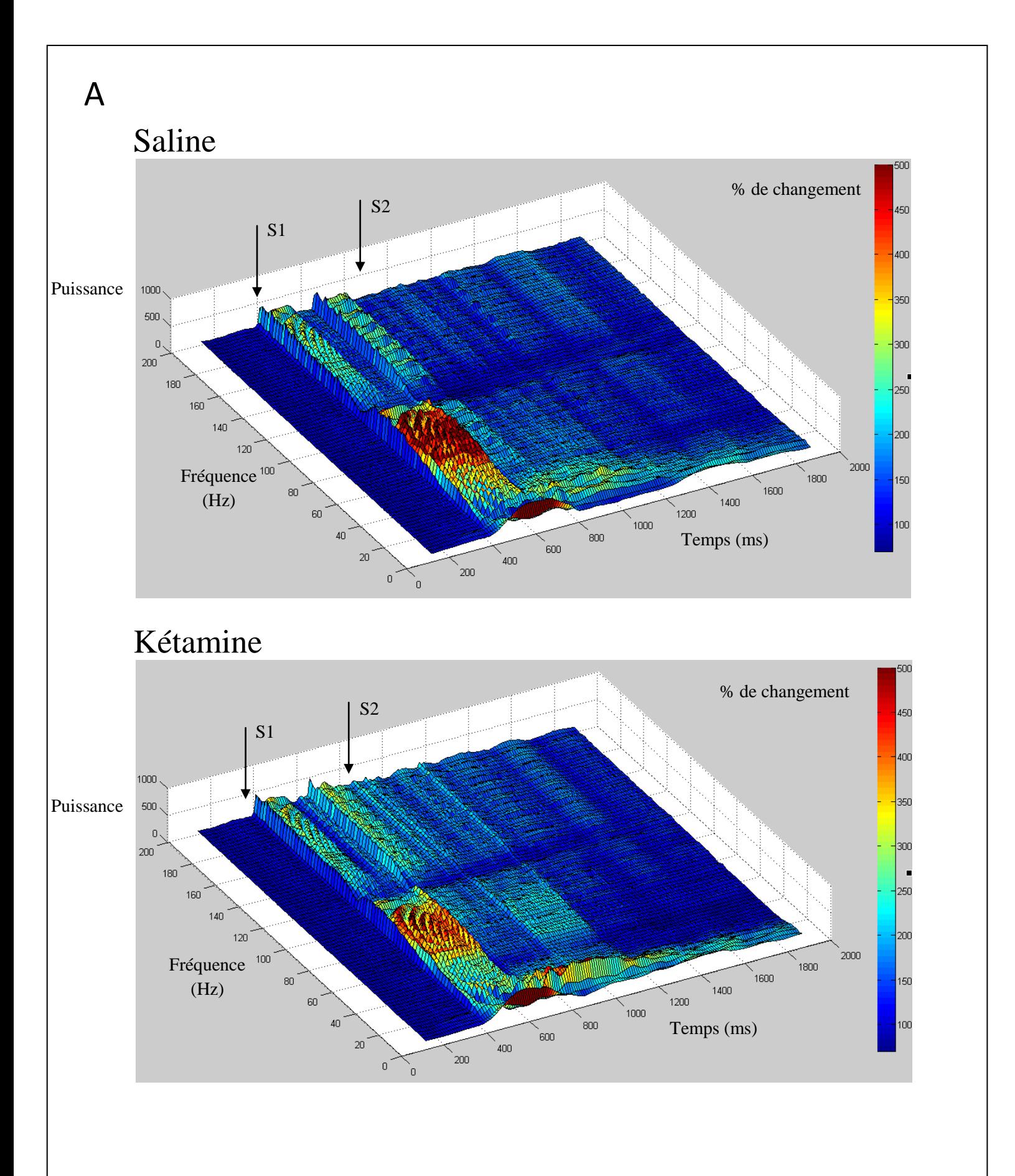

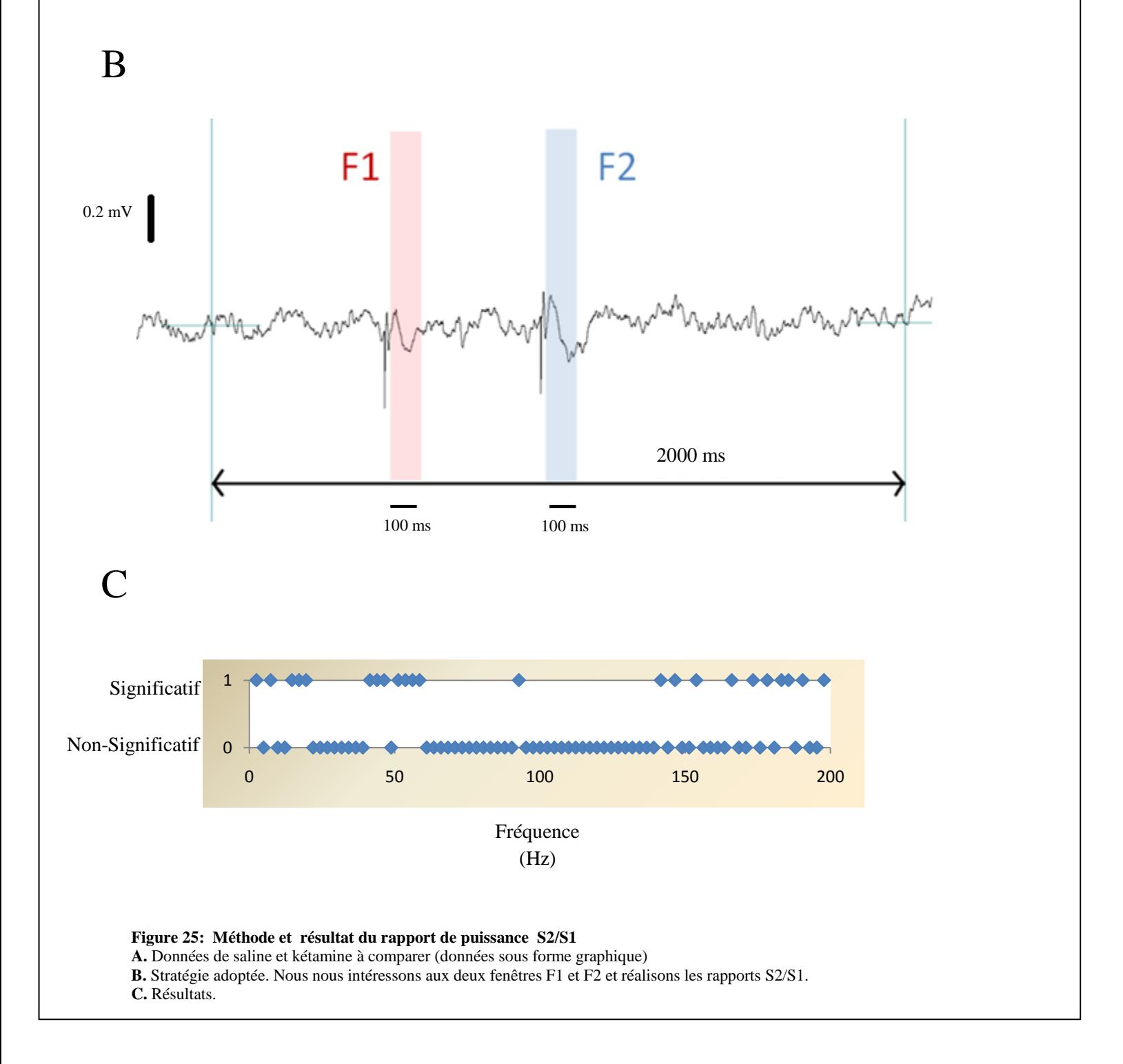

Nous observons une différence significative dans les basses fréquences (~0-10Hz), dans la fréquence gamma (~50 Hz) et dans les hautes fréquences (>150Hz).

*Cohérence entre les différents rats :*

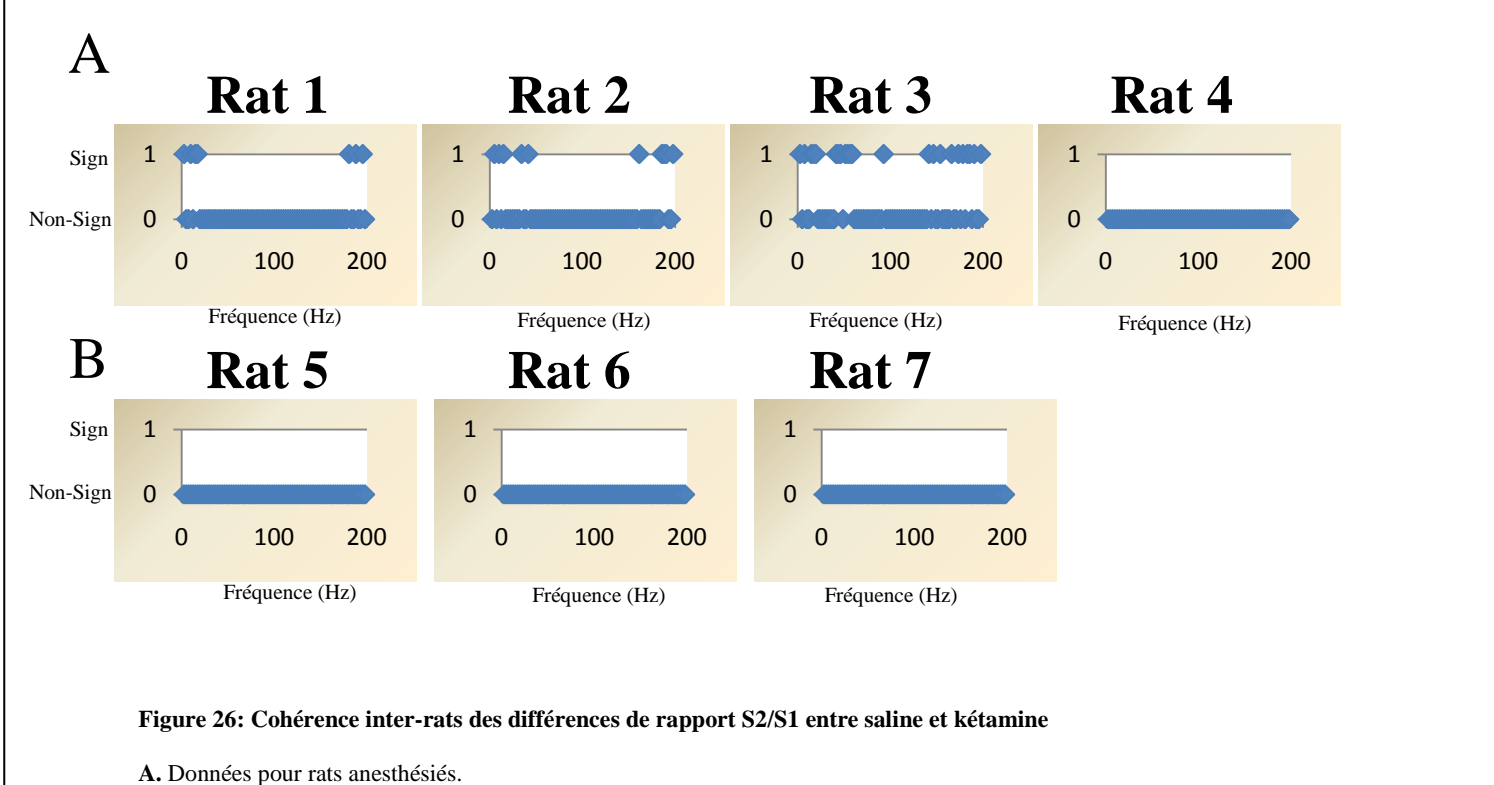

**B.** Données pour rats non-anesthésiés.

Nous constatons une cohérence pour les rats anesthésiés: il y a un changement significatif dans les basses et hautes fréquences.

Nous n'observons aucun changement significatif pour les rats non-anesthésiés. Graphiquement, une des raisons expliquant ce phénomène est qu'il y a probablement une diminution proportionnelle de la puissance après la première et la deuxième stimulation sous condition saline et sous condition kétamine.

Globalement, la cohérence entre les 7 rats n'est pas vérifiée.

# Plans à mesures répétées

Jusqu'à présent, nous avons étudié l'effet de la kétamine sur différentes activités (spontanée, évoquée,etc) chez un rat. Or chaque rat peut avoir une réaction à la kétamine plus ou moins prononcée, un rat peut aussi être plus calme qu'un autre, ou peut encore être plus entraîné à subir des expériences. Nous ne pouvions donc pas généraliser les résultats aux autres rats, car nous n'en tenions pas compte dans le modèle. Nous allons donc proposer un modèle dans lequel nous prendrons en compte tous les rats et donc la corrélation des observations issues d'un même rat.

Données**:**

Rappelons que pour chaque rat, nous avons enregistré deux EEG : l'un constitué de 25 paires de stimulations sous condition saline, et l'autre constitué de 25 paires de stimulations sous condition kétamine.

Le nombre total de rats à étudier est de 7. Sur les 25 stimulations de l'EEG sous saline, nous prélevons 3 puissances d' activité spontanée à étudier. De même, sur les 25 stimulations de l'EEG sous kétamine, nous prélevons 3 puissances d' activité spontanée à étudier. Nous faisons ce choix de façon à avoir suffisamment d'observations pour étudier la normalité. Nous avons donc 6 puissances activités spontanées à étudier en tout; les 3 premières sous saline, et les 3 suivantes sous kétamine. Notons que les 3 puissances sous saline sont représentatives de l'ensemble des 25 puissances disponibles. Même chose pour les puissances sous kétamine.

Pour chacun des 7 rats, nous calculons la puissance d'une activité spontanée en faisant la somme des puissances sur toutes les fréquences de 0 à 100 Hz et sur la durée correspondant à l'activité spontanée avant la première stimulation (de 125 à 375 ms).

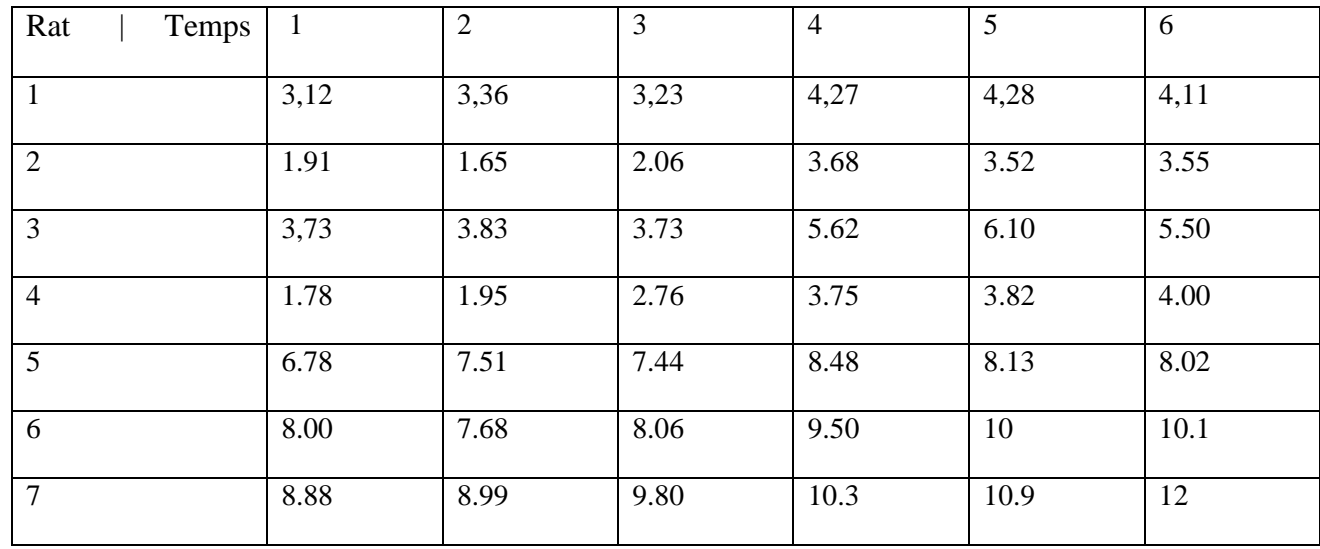

Nous obtenons le tableau de données de puissance suivant :

Toutes les puissances sont exprimées en mV², et multipliées par un facteur 10^6. D'après le cours de Plans d'expériences, nous choisissons un plan à mesures répétées, car plusieurs mesures sont effectuées sur un même rat.

• Modèle:

 $(Puissance)_{is} = constante + (Temps)_i + (Rat)_s + (Temps Rat)_{is} + (Erreur)_{is}$ pour tout  $i = 1, \dots, 6$ 

pour tout *s*= 1,...,7.

*Puissance* est la réponse, c'est une variable quantitative continue.

*Temps* est un facteur à effet fixes ayant 6 modalités .

*Rat* est un facteur à effet aléatoire ayant 7 modalités.

*Temps\*Rat* est un facteur d'interaction aléatoire à 42 modalités.

Nous n'avons pas de répétitions.

Nous souhaitons étudier l'effet des facteurs sur la réponse avec une analyse de la variance.

Hypothèses sur le modèle:

 $(Temps)$ <sup>1</sup> +  $(Temps)$ <sub>2</sub> +  $(Temps)$ <sub>3</sub> +  $(Temps)$ <sub>4</sub> +  $(Temps)$ <sub>5</sub> +  $(Temps)$ <sub>6</sub> = 0.

Les effets aléatoires *(Rat)*<sup>*s*</sup> sont indépendants pour tout *s*= 1,...,7. Les effets aléatoires *(Rat)*<sup>*s*</sup> ont même variance  $\sigma^2$ <sub>Rat</sub> inconnue pour tout *s*= 1,...,7. Les effets aléatoires *(Rat)*<sup>*s*</sup> sont de loi gaussienne *s*= 1,...,7.

Les erreurs sont indépendantes . Les erreurs ont même variance  $\sigma^2$  inconnue. Les erreurs sont centrées de loi gaussienne.

Les effets aléatoires *(Rat)s* et les erreurs*(Erreur)is* sont indépendants pour tout *i=1,...,6* et pour tout *s=1,…,7*.

Vérification des hypothèses

Tout d'abord, vérifions l'additivité du modèle :

Avec Minitab, nous faisons des tracés de la réponse *Puissance* en fonction du facteur *Temps* pour les 7 rats :

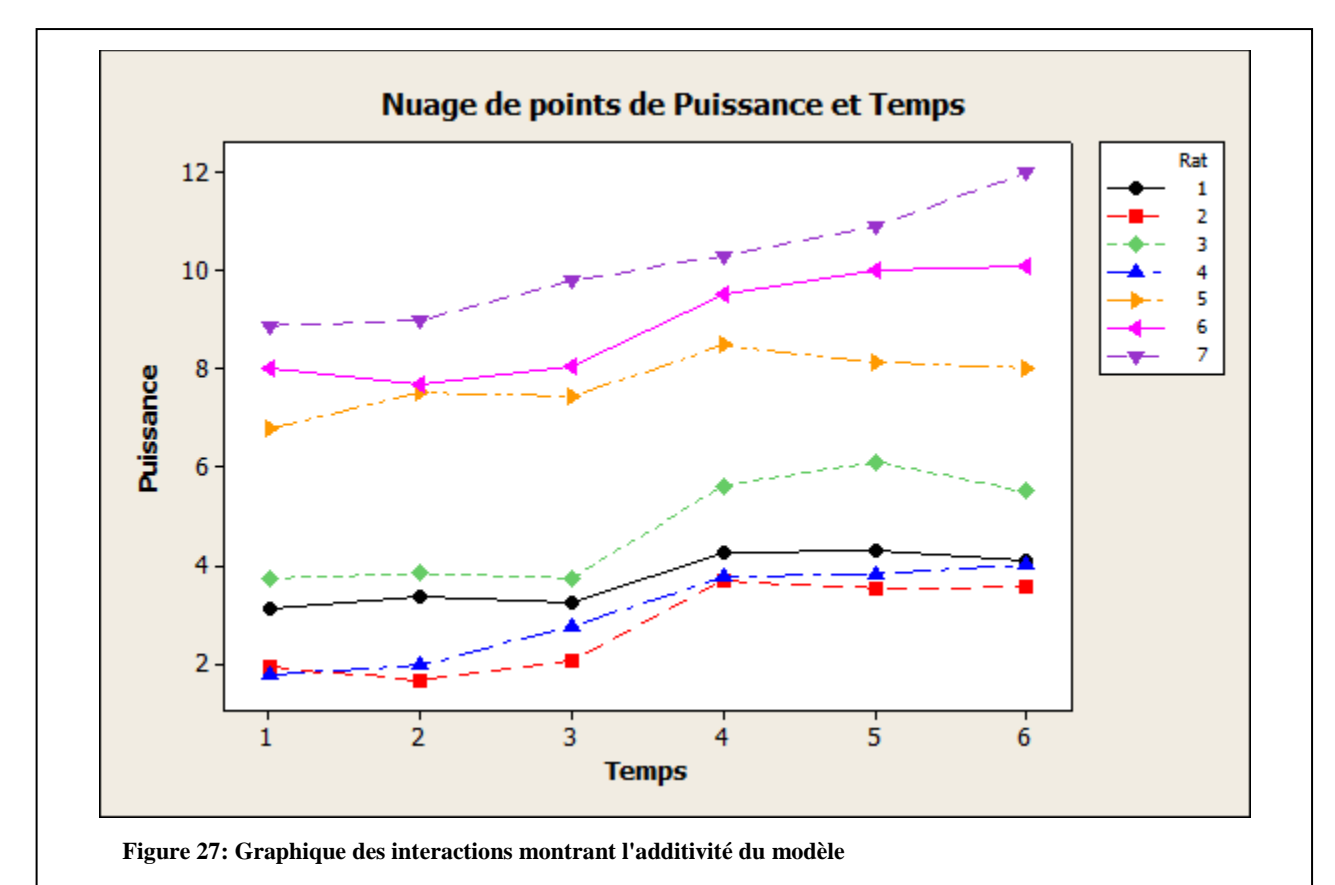

Nous constatons que les courbes se translatent assez bien entre elles. L'interaction dans le modèle peut donc être considérée comme inexistante, et nous pouvons réécrire le modèle:

 $(Puissance)$ <sup>*is*</sup> = constante +  $(Temps)$ <sup>*i*</sup> +  $(Rat)$ <sup>*s*</sup> +  $(Erreur)$ <sup>*is*</sup>

pour tout  $i = 1, \dots, 6$ . pour tout *s*= 1,...,7.

Hypothèses sur le facteur *Rat* :

Les Rats sont supposés indépendants entre eux.

Nous ne pouvons pas évaluer l'hypothèse d'homoscédasticité en l'absence de répétitions.

De même, nous ne pouvons pas tester la normalité car nous avons trop peu de rats pour faire un test de normalité.

Nous admettrons donc ces deux dernières hypothèses.

Hypothèses sur la variable *Erreur* :

Normalité :

Avec Minitab, nous avons :

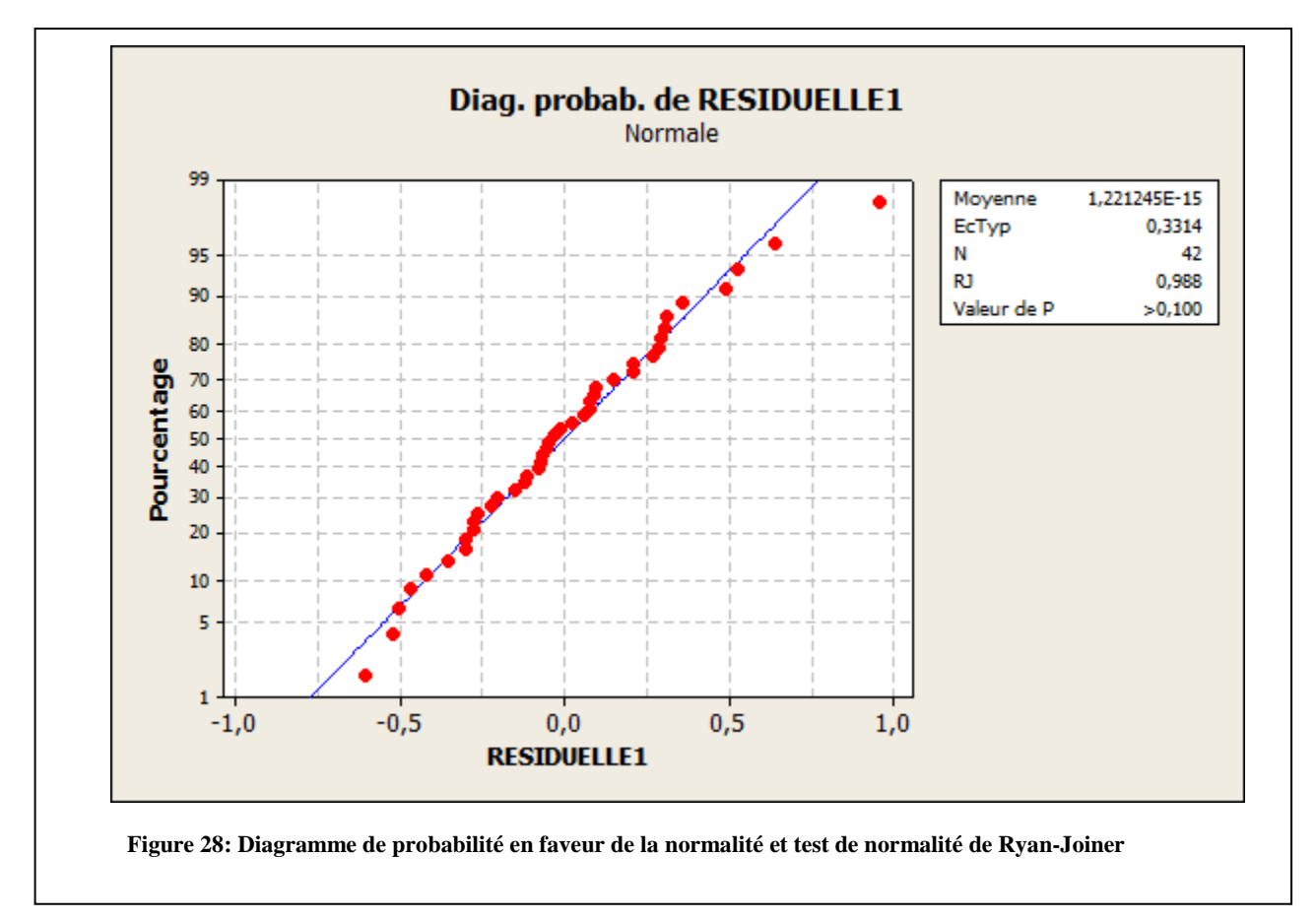

Avec la p-valeur=0.988 et le diagramme de probabilité, la normalité des résidus est confirmée.

Homogénéité des variances:

Nous n'avons pas de répétition, donc nous testons l'homoscédasticité par rapport au facteur *Temps* avec le test de Bartlett. Avec Minitab, nous avons :

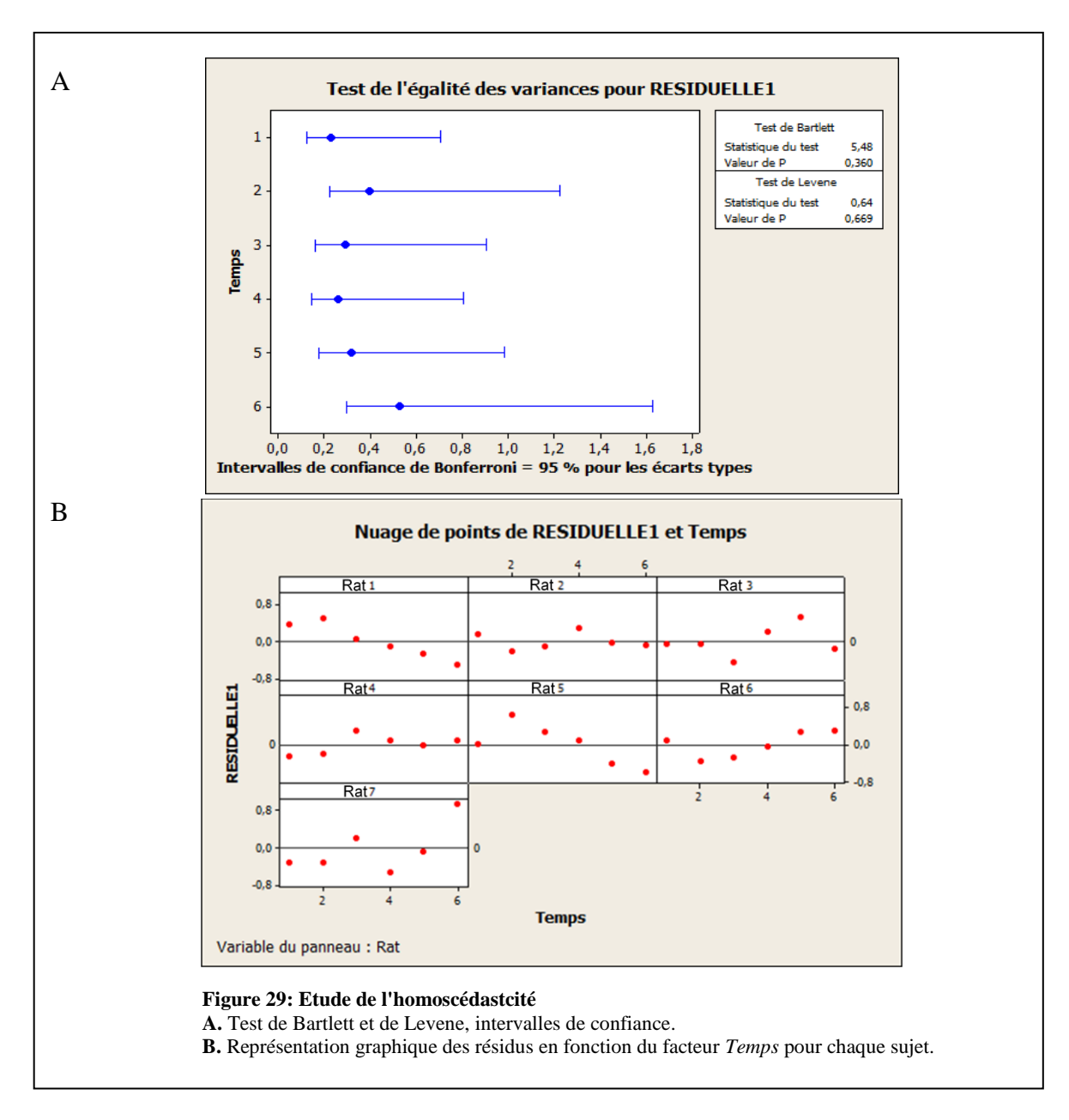

Nous avons une p-valeur = 0.360, nous décidons donc que l'hypothèse d'homogénéité des variances est satisfaite pour les erreurs.

Nous évaluons également graphiquement l'homogénéité des variances, avec le tracé des résidus en fonction du *Temps* pour chaque rat. Nous constatons que pour les 7 rats, les résidus sont bien répartis autour de 0. L'homoscédasticté est confirmée.

Indépendance :

Les Rats sont supposés indépendants entre eux, donc à fortiori les erreurs aussi.

Nous supposons par ailleurs que les effets aléatoires ( $Rat$ )<sub>s</sub> et les erreurs ( $Erreur$ )<sub>is</sub> sont indépendants pour tout i=1,...,6 et pour tout  $s=1,...,7$ .

• Test des facteurs:

Facteur *Temps* :

Nous testons l'hypothèse nulle

 $(H_0): (Temps)_1 = (Temps)_2 = (Temps)_3 = (Temps)_4 = (Temps)_5 = (Temps)_6 = 0$ contre l'hypothèse alternative

 $(H_1)$ : Il existe un indice i dans  $[1,...,6]$  tel que  $(Temps)_i \neq 0$ .

*Facteur Rat* :

Nous testons l'hypothèse nulle  $(H<sub>0</sub>)$ : σ<sup>2</sup><sub>Rat</sub> = 0 contre l'hypothèse alternative  $(H<sub>1</sub>)$ :  $σ<sup>2</sup><sub>Rat</sub>$  différent de 0.

Nous utilisons une analyse de la variance pour tester ces facteurs. Avec Minitab, nous avons :

Analyse de la variance pour Puissance, avec utilisation de la somme des carrés ajustée pour les tests

```
Source DL SomCar séq CM ajust F P
Rat 6 328,371 54,729 364,52 0,000
Temps 5 27,375 5,475 36,47 0,000
Erreur 30 4,504 0,150
Total 41 360,251
S = 0,387480 R carré = 98,75 % R carré (ajust) = 98,29 %
```
Cette analyse de la variance globale avec mesures répétées révèle la présence d'une différence significative au seuil 5% d'un temps à l'autre, et également d'un rat à l'autre.

• Comparaisons multiples:

Avec Minitab, nous effectuons des comparaisons multiples avec la méthode de Tukey pour le facteur *Temps* :

Informations de groupement avec la méthode de Tukey et un niveau de confiance de 95,0% Temps N Moyenne Groupement<br>6 7 6,8 A  $6, 8$  A 5 7 6,7 A 4 7 6,5 A 3 7 5,3 B 2 7 5,0 B 1 7 4,9 B

Les moyennes ne partageant aucune lettre sont sensiblement différentes.

Nous constatons que nous avons deux groupes significativement différents:

- A avec les temps 4,5,6 (kétamine)
- B avec les temps 1,2,3 (saline)

Cela entraîne un effet significatif de la kétamine.

# **SYNTHESE**

Au cours de notre étude, nous avons réussi à mettre en évidence un effet significatif de la molécule de kétamine à différents niveaux.

Nous avons d'abord étudié l'effet de la kétamine sur un rat en particulier.

Nous avons entre autres montré que cette molécule provoque un changement significatif de l'activité spontanée quelle que soit la fréquence de 0 à 100 Hz. Graphiquement, nous pouvons même ajouter que ce changement significatif correspond à une augmentation de l'activité spontanée. De plus, nous avons vu que la kétamine entraîne un changement significatif de l'activité évoquée après la première stimulation. A nouveau graphiquement, nous pouvons ajouter que ce changement significatif correspond à diminution de l'activité évoquée. De manière plus générale, nous avons mis en relief les différences d'activité évoquée entre kétamine et saline, en particulier au moment des deux stimulations. Enfin, nous avons mis en évidence des différences significatives de rapport de puissance S2/S1 sous l'effet de la kétamine au moins dans les basses fréquences. A l'exception du rapport S2/S1, nous observons une très nette cohérence entre les différents rats. En effet, les résultats observés sont qualitativement identiques : la kétamine a le même effet chez les rats (anesthésiés ou non).

Nous avons ensuite étudié un modèle avec mesures répétées. En effet, nous avons rajouté un composante aléatoire de façon à prendre en compte les corrélations qui peuvent exister entre plusieurs observations issues d'un même rat. A nouveau, nous mettons en évidence un effet significatif de la kétamine pour chaque rat. En ce sens, nous sommes en mesure d'affirmer que la kétamine a un effet sur le traitement de l'information sensorielle.

# DISCUSSION

Les effets de la kétamine ont nécessité l'utilisation de plusieurs tests (paramétriques ou non). Les tests de Student fournissent de bonnes décisions pour la comparaison de la moyenne de deux échantillons. En revanche, les tests non-paramétriques nécessitant moins d'hypothèses à vérifier sont sans doute moins puissants que les tests paramétriques mais constituent tout de même un bon moyen de décision.

De plus, l'utilisation de tests unilatéraux peut s'avérer intéressante pour affiner l'interprétation des résultats. En effet, jusqu'à présent, nous avons uniquement fait des tests bilatéraux, et nous avons conclu généralement à un effet significatif de la kétamine. Avec l'usage de tests unilatéraux, nous aurions pu dire si ce changement significatif est une augmentation ou une diminution de la puissance.

De manière générale, les analyses statistiques confirment les effets que nous avons pu constater graphiquement. En effet, les différences observées entre les graphiques (saline-kétamine) en terme de puissance sont en accord avec les décisions prises avec les statistiques de test. En ce sens, les analyses graphiques et statistiques ont été concluantes.

Des expériences complémentaires sur d'autres rats ne semblent pas nécessaires dans la mesure où une cohérence a pu être observée entre les différents rats en terme de réponse spontanée, de réponse évoquée ou encore d'atténuation. Le seul point qui mériterait des expériences supplémentaires serait l'étude du ratio S2/S1, pour laquelle il n'y a pas de cohérence entre rats anesthésiés et rats non-anesthésiées.

Nous pourrions également pu nous intéresser à l'effet dose. En effet, nous sommes en mesure de se demander si les changements observés (d'un point de vue électrique d'abord, en terme de puissances des signaux après transformation de Fourier) restent qualitativement les mêmes avec des doses de kétamine différentes. De plus, nous pouvons également adopter une stratégie différente en terme d'enregistrement. En effet, nous avons décidé d'enregistrer l'activité d'une grosse population de neurones avec l'EEG, or nous pourrions choisir une cible plus précise de neurones. Dans le même ordre d'idée, nous aurions également pu analyser une région du cerveau autre que le cortex pariétal.

# BIBLIOGRAPHIE

Guillou, A. (2010-2011). Master 1 Cours de Modèles linéaires, *Test de Student.*

Bertrand, F. (2010-2011). Master 1 Cours de Plans d'expériences, *Analyse de la variance pour plans à mesures répétées.*

Evans, B.M. (2003). Sleep, consciousness and the spontaneous and evoked electrical activity of the brain, *[Clinical Neurophysiology](http://www.sciencedirect.com/science/journal/09877053)*, **[33](http://www.sciencedirect.com/science?_ob=PublicationURL&_tockey=%23TOC%236156%232003%23999669998%23419911%23FLA%23&_cdi=6156&_pubType=J&view=c&_auth=y&_acct=C000228598&_version=1&_urlVersion=0&_userid=10&md5=d422dab3b03d05962cd7dcb99308bbef)**, 1-10.

Caton, R. (1875). The electric currents of the brain, *British Medical Journal*, **765**, 278*.*

Berger, H. (1929). Über das Elektrenkephalogramm des Menschen (Sur l'électroencéphalogramme chez l'homme), *Arch. Psychiatr.,* **87**, 527-570.

Adrian, E.D., Matthews, B.H.C. (1934). The Berger rhythm: Potential changes from the occipital lobes in man, *Brain,* **57**, 355-384.

Bremer, F. (1935). Cerveau isolé et physiologie du sommeil, *Comptes rendus société de Biologie*, **118**, 1235-1241.

Andersen, P., Andersson, S.A. (1968). *Physiological bases of alpha rhythm*, Appleton-Century-Crofts.

# ANNEXES

### Scripts Matlab :

Test de Student

function  $[T_obs,t_975,decision] = Florian\_Student(x,Nx,y,Ny)$ 

 $i=1:Nx;$  $j=1:Ny;$ 

```
x_bar = 1/Nx * sum(x(i));y_bar = 1/Ny*sum(y(j));
```

```
sigma= sqrt( sum((x(i)-x_bar).^2) + sum((y(j)-y_bar).^2) );
```

```
T_obs=abs(x_bar-y_bar)*sqrt(Nx+Ny-2)/(sigma*sqrt(1/Nx+1/Ny));
t_975=tinv(0.975,Nx+Ny-2);
% t=tinv(0.95, Nx+Ny-2);
```
if  $(T_obs>t_975)$  $decision = 1$ ;

% 'Nous refusonss l'hypothèse d'égalité des moyennes pour les échantillons x et y au seuil alpha = 0.05'

else

decision=0;

% 'Nous acceptons l'hypothèse d'égalité des moyennes pour les échantillons x et y

end

### Estimation des paramètres

function [m1\_chapeau,m2\_chapeau] = Florian\_Estimate(Saline,N\_Saline,Ketamine,N\_Ketamine)

```
Y=[Saline;Ketamine];
X=[;]for i=1:N_Saline
X(i,1)=1;X(i,2)=0;end
for i=(N_Saline+1):(N_Saline+N_Ketamine)
X(i,1)=0;X(i,2)=1;end
Beta_chapeau=inv(X^*X)^*X^*Y;m1_chapeau=Beta_chapeau(1,1);
m2_chapeau=Beta_chapeau(2,1);
end
```
#### Intervalle de confiance pour les paramètres

function  $[a,b,c,d]$  = Florian\_IC(Saline, N\_Saline, Ketamine, N\_Ketamine)

Y=[Saline ;Ketamine]; X=[];

for i=1:N\_Saline  $X(i,1)=1;$  $X(i,2)=0;$ end

for i=(N\_Saline+1):(N\_Saline+N\_Ketamine)  $X(i,1)=0$ ;  $X(i,2)=1$ ; end

Beta\_chapeau=inv $(X^*X)^*X^*Y;$ 

i=1:N\_Saline; j=1:N\_Ketamine;

Saline\_bar =  $1/N$ \_Saline\*sum(Saline(i)); Ketamine\_bar =  $1/N$ \_Ketamine\*sum(Ketamine(j));

sigma= sqrt(sum((Saline(i)-Saline\_bar).^2) + sum((Ketamine(j)-Ketamine\_bar).^2) );

a=Beta\_chapeau(1,1)-sigma\*tinv(0.975,N\_Saline+N\_Ketamine-2)/sqrt(N\_Saline\*(N\_Saline+N\_Ketamine-2)); b=Beta\_chapeau(1,1)+sigma\*tinv(0.975,N\_Saline+N\_Ketamine-2)/sqrt(N\_Saline\*(N\_Saline+N\_Ketamine- $2)$ ;

c=Beta\_chapeau(2,1)-sigma\*tinv(0.975,N\_Saline+N\_Ketamine-2)/sqrt(N\_Saline\*(N\_Saline+N\_Ketamine-2)); d=Beta\_chapeau(2,1)+sigma\*tinv(0.975,N\_Saline+N\_Ketamine-2)/sqrt(N\_Saline\*(N\_Saline+N\_Ketamine- $2)$ ;

end

### Intervalle de confiance pour la différence des paramètres

function  $[c,d]$  = Florian IC difference(Saline,N Saline,Ketamine,N Ketamine)

Y=[Saline;Ketamine]; X=[];

for i=1:N\_Saline  $X(i,1)=1;$  $X(i,2)=0;$ end

```
for i=(N_Saline+1):(N_Saline+N_Ketamine)
X(i,1)=0;X(i,2)=1;end
Beta chapeau=inv(X^*X)*X^*Y;
```
i=1:N\_Saline; j=1:N\_Ketamine;

Saline\_bar =  $1/N$ \_Saline\*sum(Saline(i)); Ketamine bar =  $1/N$  Ketamine\*sum(Ketamine(j));

```
sigma= sqrt(sum((Saline(i)-Saline_bar).^2) + sum((Ketamine(j)-Ketamine_bar).^2) );
```

```
a=abs((Beta_chapeau(1,1)-Beta_chapeau(2,1))-sigma*tinv(0.975,N_Saline+N_Ketamine-
2<sup>*</sup>sqrt((1/N_Saline+1/N_Ketamine))/sqrt((N_Saline+N_Ketamine-2)));
b=abs((Beta_chapeau(1,1)-Beta_chapeau(2,1))+sigma*tinv(0.975,N_Saline+N_Ketamine-
2)*sqrt((1/N_Saline+1/N_Ketamine))/sqrt((N_Saline+N_Ketamine-2)));
```

```
c = min(a,b);d = max(a,b);end
```
### Test de Student pour comparer des matrices de données temps/fréquence

function [Signif\_MATRICE] = Florian\_Matrice( Unified\_Saline, Unified\_Keta, NFreq, NTime, Nx, Ny)

```
for i=2:NFreq
for j=2:NTime
  X Saline=[];
   for k=1:Nx
   X\_Saline(k)= Unified\_Saline\{k\}(i,j); end
   X_Keta=[];
   for k=1:Ny
   X_Keta(k) = Unified_Keta(k)(i,j); end
   Signif_MATRICE(i,j)=Florian_Student (X_Saline,Nx,X_Keta,Ny);
end
end
```
end

### Scripts R:

donnees=read.csv("E:\\Sensory Gating\\NeuroleptCondition\\Etude Noise\\Donnees rat.txt",dec=".",sep="\t",header=T) Cond<- $c$ (rep(0,25),rep(1,25))

Puis1=donnees\$Puissance1 Puis2=donnees\$Puissance2 Puis3=donnees\$Puissance3 Puis4=donnees\$Puissance4 Puis5=donnees\$Puissance5 ..... Puis77 =donnees\$Puissance77 Puis78 =donnees\$Puissance78 Puis79 =donnees\$Puissance79 Puis80 =donnees\$Puissance80 Puis81 =donnees\$Puissance81 modele1=aov(Puis1~Cond) modele2=aov(Puis2~Cond) modele3=aov(Puis3~Cond) modele4=aov(Puis4~Cond) modele5=aov(Puis5~Cond) ..... modele77=aov(Puis77~Cond) modele78=aov(Puis78~Cond) modele79=aov(Puis79~Cond) modele80=aov(Puis80~Cond) modele81=aov(Puis81~Cond) shapiro.test(residuals(modele1 )) shapiro.test(residuals(modele2 )) shapiro.test(residuals(modele3 )) shapiro.test(residuals(modele4 )) shapiro.test(residuals(modele5 )) ... shapiro.test(residuals(modele76)) shapiro.test(residuals(modele77)) shapiro.test(residuals(modele78)) shapiro.test(residuals(modele79)) shapiro.test(residuals(modele80)) shapiro.test(residuals(modele81)) hist(residuals(modele2)) qqnorm(residuals(modele2)) qqline(residuals(modele2)) var.test(residuals(modele1)[1:25],residuals(modele2)[26:50]) var.test(residuals(modele2)[1:25],residuals(modele2)[26:50])

var.test(residuals(modele3)[1:25],residuals(modele2)[26:50]) var.test(residuals(modele4)[1:25],residuals(modele2)[26:50]) var.test(residuals(modele5)[1:25],residuals(modele2)[26:50])

...

var.test(residuals(modele77)[1:25],residuals(modele2)[26:50]) var.test(residuals(modele78)[1:25],residuals(modele2)[26:50]) var.test(residuals(modele79)[1:25],residuals(modele2)[26:50]) var.test(residuals(modele80)[1:25],residuals(modele2)[26:50]) var.test(residuals(modele81)[1:25],residuals(modele2)[26:50])

SPuis1 = donnees \$Puissance 1 [1:25] SPuis2 =donnees\$Puissance2 [1:25] SPuis3 =donnees\$Puissance3 [1:25] SPuis4 =donnees\$Puissance4 [1:25] SPuis5 =donnees\$Puissance5 [1:25] ... SPuis77 =donnees\$Puissance77 [1:25] SPuis78 =donnees\$Puissance78 [1:25] SPuis79 =donnees\$Puissance79 [1:25] SPuis80 =donnees\$Puissance80 [1:25] SPuis81 =donnees\$Puissance81 [1:25] KPuis1 =donnees\$Puissance1 [26:50] KPuis2 =donnees\$Puissance2 [26: 50] KPuis3 =donnees\$Puissance3 [26: 50] KPuis4 =donnees\$Puissance4 [26: 50] KPuis5 =donnees\$Puissance5 [26: 50] ... KPuis77 =donnees\$Puissance77[26: 50] KPuis78 =donnees\$Puissance78[26: 50] KPuis79 =donnees\$Puissance79[26: 50] KPuis80 =donnees\$Puissance80[26: 50] KPuis81 =donnees\$Puissance81[26: 50] shapiro.test(SPuis1) shapiro.test(SPuis2 shapiro.test(SPuis3) shapiro.test(SPuis4) shapiro.test(SPuis5) ... shapiro.test(SPuis77) shapiro.test(SPuis78) shapiro.test(SPuis79) shapiro.test(SPuis80) shapiro.test(SPuis81) shapiro.test(KPuis1) shapiro.test(KPuis2) shapiro.test(KPuis3) shapiro.test(KPuis4 shapiro.test(KPuis5) shapiro.test(KPuis76)

```
...
shapiro.test(KPuis77)
shapiro.test(KPuis78)
shapiro.test(KPuis79)
shapiro.test(KPuis80)
shapiro.test(KPuis81)
par(mfrow=c(2,1))hist(SPuis2)
hist(KPuis2)
par(mfrow=c(2,1))hist(SPuis37)
hist(KPuis37)
hist(SPuis26)
x = log(SPuis26)y=sqrt(SPuis26)
z=asin(sqrt(2*SPuis26))
shapiro.test(x)
shapiro.test(y)
shapiro.test(z)
var.test(SPuis1, KPuis1)
var.test(SPuis2, KPuis2)
var.test (SPuis3, KPuis3)
var.test (SPuis4, KPuis4)
var.test (SPuis5, KPuis5)
...
var.test(SPuis77, KPuis77)
var.test(SPuis78, KPuis78)
var.test(SPuis79, KPuis79)
var.test(SPuis80, KPuis80)
var.test(SPuis81, KPuis81)
wilcox.test(SPuis26,KPuis26,paired=TRUE)
t.test(SPuis1,KPuis1)
t.test(SPuis2,KPuis2,)
t.test(SPuis3,KPuis3)
t.test(SPuis4,KPuis4)
t.test(SPuis4,KPuis4)
t.test(SPuis5,KPuis5)
...
t.test(SPuis77,KPuis77,var.equal = FALSE)
t.test(SPuis78,KPuis78,var.equal = FALSE)
t.test(SPuis79,KPuis79)
t.test(SPuis80,KPuis80)
t.test(SPuis81,KPuis81)
```